# Package 'r2rtf'

May 17, 2022

Title Easily Create Production-Ready Rich Text Format (RTF) Table and Figure

Version 0.3.5

Description Create production-ready Rich Text Format (RTF) table and figure with flexible format.

**Depends** R  $(>= 3.5.0)$ 

License GPL-3

Encoding UTF-8

VignetteBuilder knitr

LazyData true

RoxygenNote 7.1.2

Imports grDevices, tools

Suggests stringi, knitr, rmarkdown, emmeans, tidyr, devtools, covr, dplyr, testthat, ggplot2

URL <https://merck.github.io/r2rtf/>, <https://github.com/Merck/r2rtf>

BugReports <https://github.com/Merck/r2rtf/issues>

Config/testthat/edition 3

#### NeedsCompilation no

Author Yilong Zhang [aut, cre], Siruo Wang [aut], Simiao Ye [aut], Fansen Kong [aut], Nan Xiao [ctb], Madhusudhan Ginnaram [ctb], Ruchitbhai Patel [ctb], Huei-Ling Chen [ctb], Peikun Wu [ctb], Uday Preetham Palukuru [ctb], Daniel Woodie [ctb], Sarad Nepal [ctb], Jane Liao [ctb], Benjamin Wang [ctb],

Jeff Cheng [ctb], Yirong Cao [ctb], Amin Shirazi [ctb], Merck Sharp & Dohme Corp [cph] Maintainer Yilong Zhang <elong0527@gmail.com>

Repository CRAN

Date/Publication 2022-05-17 15:00:02 UTC

# R topics documented:

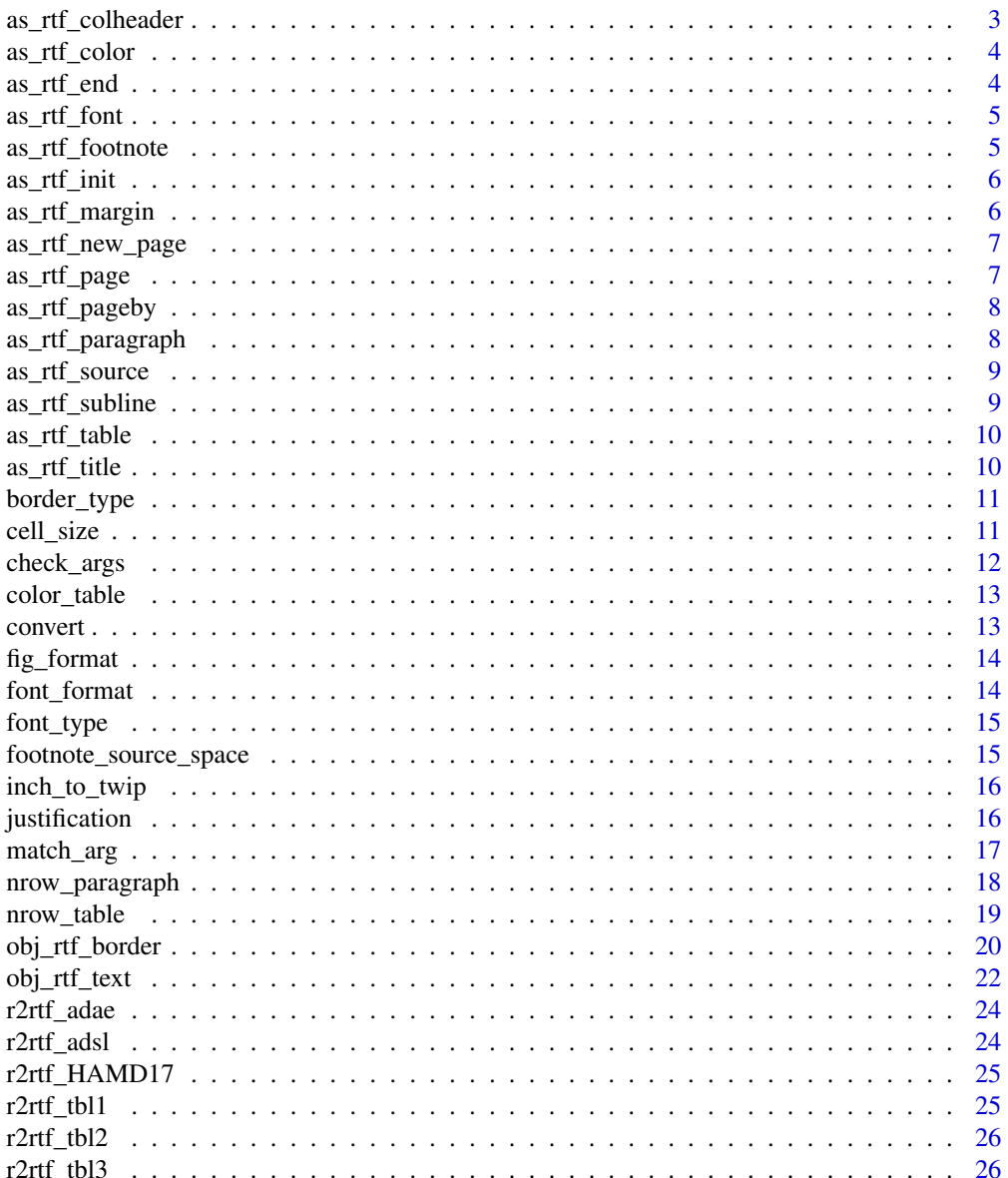

<span id="page-2-0"></span>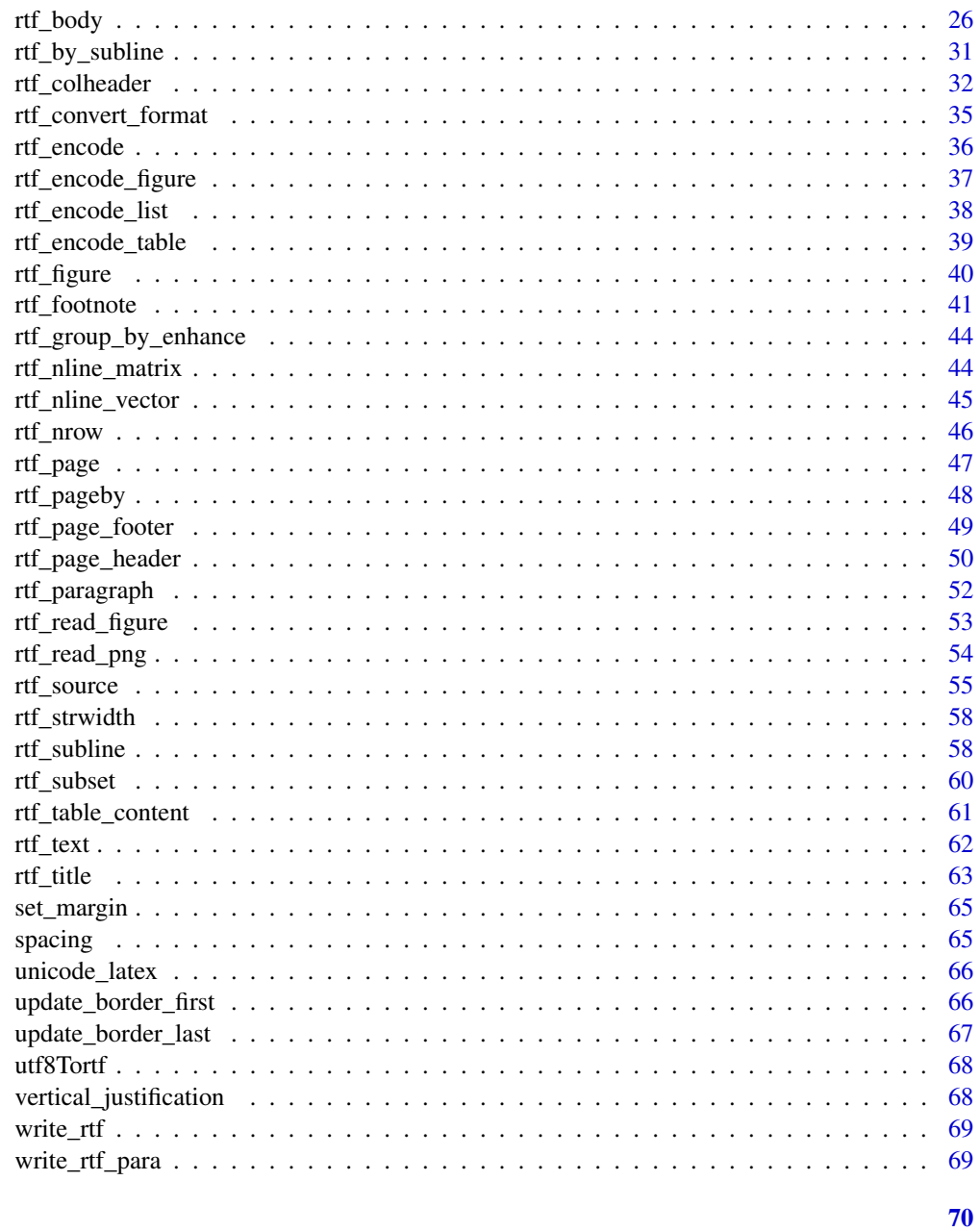

## **Index**

as\_rtf\_colheader Create Column Header RTF Encode

## Description

Create Column Header RTF Encode

#### <span id="page-3-0"></span>Usage

as\_rtf\_colheader(tbl)

### Arguments

tbl A data frame.

### Specification

- Obtain column header attributes from tbl object.
- Extract column header total width from page col\_width attribute.
- Define column header in RTF syntax using rtf\_table\_content().

as\_rtf\_color *Create RTF Color Encode*

### Description

Create RTF Color Encode

### Usage

as\_rtf\_color(tbl)

### Arguments

tbl A data frame.

### Specification

- Initiate RTF color using color\_table() if use\_color is TRUE in page attribute.
- Combine all components into a single RTF code string.

as\_rtf\_end *End RTF Encode*

### Description

End RTF Encode

#### Usage

as\_rtf\_end()

### Specification

• Add symbol right curly bracket at the end of code.

<span id="page-4-0"></span>

Create RTF Font Encode

### Usage

as\_rtf\_font()

### Specification

- Initiate RTF font type using font\_type().
- Combine all components into a single RTF code string.

as\_rtf\_footnote *Create Footnote RTF Encode*

### Description

Create Footnote RTF Encode

### Usage

```
as_rtf_footnote(tbl)
```
### Arguments

tbl A data frame.

- Obtain footnote attributes from tbl.
- Define footnote in RTF syntax using rtf\_table\_content() if as\_table attribute is TRUE.
- Define footnote in RTF syntax using rtf\_paragraph() if as\_table attribute is FALSE.

<span id="page-5-0"></span>

Create RTF Header Encode

### Usage

as\_rtf\_init()

### Specification

- Initiate RTF table by defining language #1033 (U.S. English).
- Define the initiation in RTF syntax.

as\_rtf\_margin *Create RTF Page Margin Encode*

### Description

Create RTF Page Margin Encode

#### Usage

as\_rtf\_margin(tbl)

### Arguments

tbl A data frame.

- Collect margin attributes from tbl object.
- Convert margin from inch to twip using inch\_to\_twip().
- Define margin in RTF syntax.

<span id="page-6-0"></span>Create RTF New Page Encode

### Usage

as\_rtf\_new\_page()

### Specification

• Define new page in RTF syntax.

as\_rtf\_page *Create RTF Page Size Encode*

### Description

Create RTF Page Size Encode

### Usage

as\_rtf\_page(tbl)

### Arguments

tbl A data frame.

- Collect page attributes from tbl object.
- Convert page size from inch to twip using inch\_to\_twip().
- Define page size in width, height and orientation (landscape or portrait) in RTF syntax.

<span id="page-7-0"></span>

RTF Table Page By Encoding

### Usage

as\_rtf\_pageby(tbl)

#### Arguments

tbl A data frame.

### Specification

- Collect all attributes from tbl object.
- Define table attributes using rtf\_table\_content().

as\_rtf\_paragraph *Create Paragraph RTF Encode*

### Description

Create Paragraph RTF Encode

#### Usage

```
as_rtf_paragraph(text, combine = TRUE)
```
### Arguments

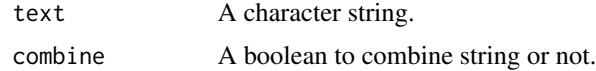

- Obtain title and subtitle text from tbl using rtf\_text().
- Define title and subtitle text font, size, format and color attributes.
- Return title/subtitle to header using rtf\_paragraph() if not NULL, otherwise return NULL to header.

<span id="page-8-0"></span>

Create Data Source RTF Encode

### Usage

as\_rtf\_source(tbl)

#### Arguments

tbl A data frame.

### Specification

- Obtain source attributes from tbl.
- Define source in RTF syntax using rtf\_table\_content() if as\_table attribute is TRUE.
- Define source in RTF syntax using rtf\_paragraph() if as\_table attribute is FALSE.

as\_rtf\_subline *Create Table Subline RTF Encode*

### Description

Create Table Subline RTF Encode

### Usage

as\_rtf\_subline(tbl)

### Arguments

tbl A data frame.

- Obtain title and subtitle text from tbl using rtf\_text().
- Define title and subtitle text font, size, format and color attributes.
- Return title/subtitle to header using rtf\_paragraph() if not NULL, otherwise return NULL to header.

<span id="page-9-0"></span>

Combine RTF Table Encoding

#### Usage

as\_rtf\_table(tbl)

### Arguments

tbl A data frame.

### Specification

- Calculate number of rows for table content, title, header, footnote and source for each page from 'tbl' object.
- Calculate number of pages using total number of rows divided by number of rows in each page.
- Extract first and last row for each page, assign border type and color attributes based on input from 'rtf\_body()'.
- Convert to RTF encoding using 'rtf\_table\_content()'.
- Combine all components into a single code string.
- Add info attributes into 'tbl'.

as\_rtf\_title *Create Table Title RTF Encode*

#### Description

Create Table Title RTF Encode

### Usage

as\_rtf\_title(tbl)

### Arguments

tbl A data frame.

- Obtain title attributes from tbl object.
- Define title in RTF syntax using as\_rtf\_paragraph() if it is not NULL, otherwise return NULL.

<span id="page-10-0"></span>

RTF Border Type Dictionary

#### Usage

border\_type()

### Specification

- Collect most commonly used border types for a table.
- Define the border types in RTF syntax.
- Create a mapping between border types and their RTF code.
- Return to 'border\_type()' data frame to see all available border types.

cell\_size *Calculate Cell Size in Twips*

### Description

Calculate Cell Size in Twips

### Usage

```
cell_size(col_rel_width, col_total_width)
```
### Arguments

col\_rel\_width A vector of numbers separated by comma to indicate column relative width ratio. col\_total\_width

A numeric number to indicate total column width.

### Specification

• Convert inch to twip for cell size using .inch\_to\_twip().

<span id="page-11-0"></span>

Check Argument Types, Length or Dimension

### Usage

check\_args(arg, type, length = NULL, dim = NULL)

#### Arguments

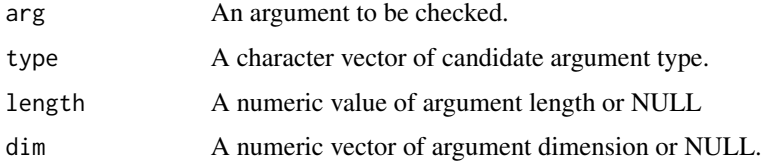

#### Details

if type, length or dim is NULL, the corresponding check will not be executed.

### Value

Check failure detailed error message

#### Specification

- Check if arg is NULL.
- Extract the type, length and dim information from arg.
- Compare with target values and report error message if it does not match.

### Examples

```
## Not run:
tbl < -as.data frame(matrix(1:9, nrow = 3))check_{args(arg = thl, type = c("data-frame"))vec <- c("a", "b", "c")
check_args(arg = vec, type = c("character"), length = 3)
## End(Not run)
```
<span id="page-12-0"></span>

RTF Text Color Dictionary

#### Usage

color\_table()

#### Specification

- Collect all possible colors from R graphics devices.
- Define the colors to RGB conversion in RTF syntax.
- Combine all RGB components into a single RTF code string.
- Create a mapping between colors and their RTF code.
- Return to 'color\_table()' data frame to see the complete mapping.

convert *Convert Symbol to ANSI and Unicode Encoding*

### Description

Convert Symbol to ANSI and Unicode Encoding

### Usage

```
convert(
  text,
  load_stringi = class(try(stringi::stri_replace_all_fixed, silent = TRUE)) !=
    "try-error"
)
```
#### Arguments

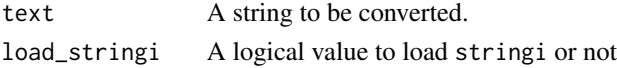

- Define commonly used symbols in RTF syntax (superscript, subscript, greater than or equal to, less than or equal to, line break).
- Define Pattern for latex code.
- Declare fixed string in the pattern (no regular expression).

<span id="page-13-0"></span>

RTF Text Format Dictionary

### Usage

fig\_format()

#### Specification

- Collect supported figure format.
- Create a mapping between figure formats and their RTF code.

font\_format *RTF Text Format Dictionary*

### Description

RTF Text Format Dictionary

### Usage

font\_format()

- Collect most commonly used font formats (normal, bold, italics, underline, strike, superscript, and subscript).
- Define font format types in "", "b", "i", "u", "s", " $^{\wedge}$ ", " $^{\wedge}$ ".
- Create a mapping between font formats and their RTF code.

<span id="page-14-0"></span>

RTF Text Font Dictionary

#### Usage

font\_type()

### Specification

- Collect most commonly used fonts (Times New Roman, Times New Roman Greek, and Arial Greek, etc.).
- Define font types from 1 to 10.
- Define font styles.
- Create a mapping between font types and their RTF code.

footnote\_source\_space *Derive Space Adjustment*

### Description

Derive Space Adjustment

#### Usage

```
footnote_source_space(tbl, text_indent_reference = "table")
```
#### Arguments

tbl A data frame. text\_indent\_reference The reference start point of text indent. Accept table or page\_margin

### Value

a value indicating the amount of space adjustment

- Collect page width, page margins and table width attributes from 'tbl' object.
- Convert the attributes from inch to twip using 'inch\_to\_twip()'.
- Derive the adjusted space by discounting page margins and table width from page width, then divided by 2.
- Set the adjusted space to 0 if previous derivation returns to negative value.

<span id="page-15-0"></span>

Convert Inches to Twips

#### Usage

inch\_to\_twip(inch)

### Arguments

inch Value in inches.

### Specification

• Convert inch to twips using conversion factor 1:1440.

justification *RTF Text Justification Dictionary*

### Description

RTF Text Justification Dictionary

#### Usage

justification()

- Collect most commonly used alignments for texts or rows (left, center, right, decimal, and justified).
- Define alignments/justifications in "l", "c", "r", "d", "j".
- Define the alignments/justifications for texts in RTF syntax.
- Define the alignments/justifications for rows in RTF syntax.
- Create a mapping between justifications and their RTF code.

<span id="page-16-0"></span>

Similar to match.arg(), match\_arg matches arg against a table of candidate values as specified by choices.

### Usage

match\_arg(arg, choices, several.ok = FALSE)

### Arguments

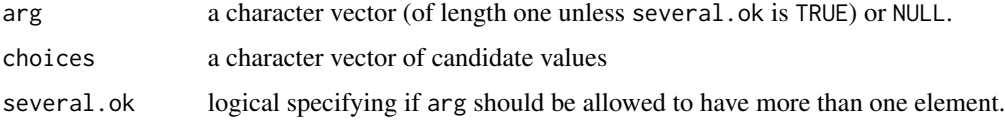

### Details

This function resolves errors from match.arg() with " as arg input.

### Value

The matched elements of arg or in case of match failure a detailed error message

### Specification

- Convert arg and choices inputs from numeric to characters.
- Input choices imputation if it is missing.
- Input arg imputation if it is NULL.
- Input several.ok check for arg length.
- Compare arg with choices values and report error message if it does not match.

### Examples

```
## Not run:
match_arg(arg = c(2, 1), choices = c(4, 3, 1, 2), several.ok = TRUE)
match_{\text{arg}}(arg = c("c", "b"), choices = c("a", "b", "c", "d"), several.ok = TRUE)
```
## End(Not run)

<span id="page-17-0"></span>

Calculate number of rows for a paragraph like title, subline, footnote, source

### Usage

```
nrow\_param(tbl, size, padding = 0.2)
```
### Arguments

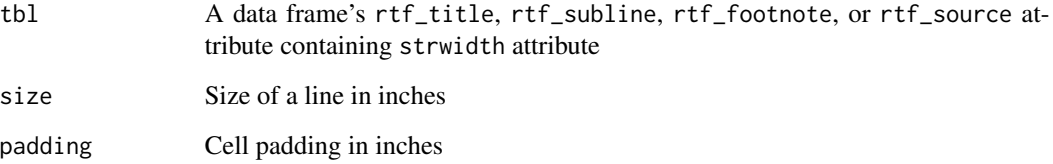

#### Value

an integer (number of rows) for title, subline, footnote, or source

#### Specification

- tbl is a data frame's 'rtf\_title', 'rtf\_subline', 'rtf\_footnote', or 'rtf\_source' attribute containing 'strwidth' attribute.
- Return an integer (number of rows) for title, subline, footnote, or source

#### Examples

```
library(dplyr) # required for running example
tb \leq head(iris) %>%
 rtf_title(title = "Iris example") %>%
 rtf_footnote(footnote = c("footnote 1", "footnote 2")) %>%
 rtf_body()
r2rtf:::nrow_paragraph(attr(tb, "rtf_title"), 6.25)
r2rtf:::nrow_paragraph(attr(tb, "rtf_footnote"), 6.25)
```
<span id="page-18-0"></span>

Calculate number of lines broken to for each row of a table

#### Usage

```
nrow\_table(tbl, size, page\_size = size, padding = 0.2)
```
#### Arguments

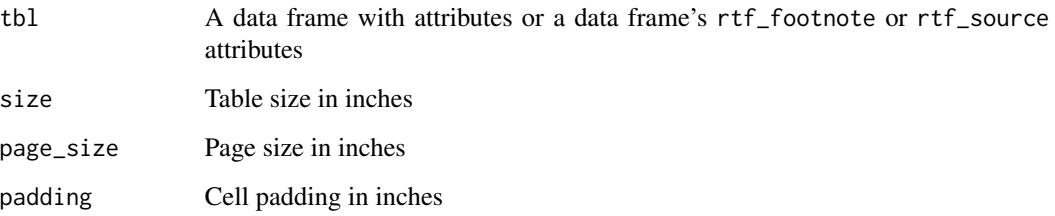

### Value

a numeric vector of number of maximum lines broken to for each row

### Specification

- tbl is a data frame.
- Size is table's width in inches.
- Page\_size is page's width in inches.
- Return to a numeric vector of number of maximum lines broken to for each row.

### Examples

```
library(dplyr) # required for running example
tbl \le iris[c(1:4, 50:54), ] %>%
  rtf_title(title = "Iris example") %>%
  rtf_body()
r2rtf:::nrow_table(tbl, size = 2.55)
```
<span id="page-19-0"></span>

Create an RTF Table Border Object

### Usage

```
obj_rtf_border(
  tbl,
  border_left = "single",
 border_right = "single",
  border\_top = "",border\_bottom = " " "border_first = "single",
  border_last = "single",
  border_color_left = NULL,
  border_color_right = NULL,
  border_color_top = NULL,
  border_color_bottom = NULL,
  border_color_first = NULL,
  border_color_last = NULL,
 border_width = 15,
  cell\_height = 0.15,
  cell_justification = "c",
  cell_vertical_justification = "top",
  cell_nrow = NULL
\mathcal{L}
```
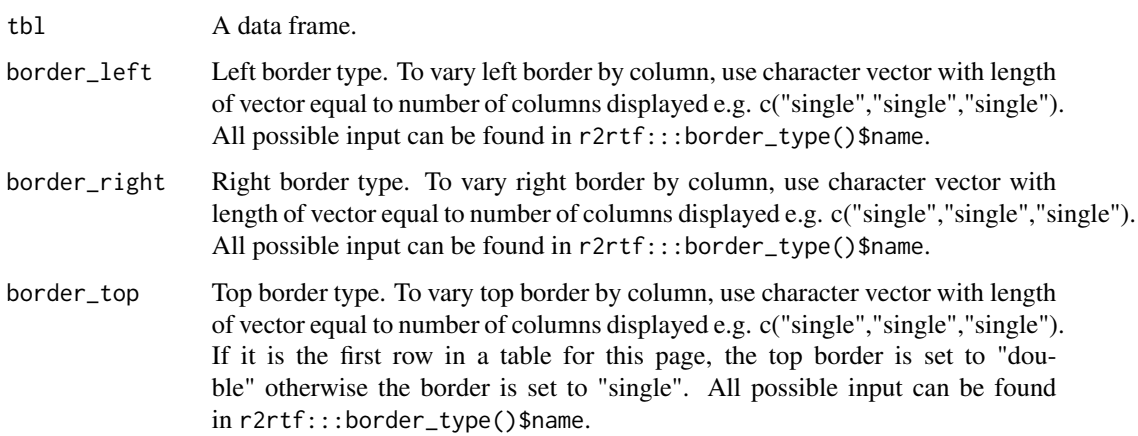

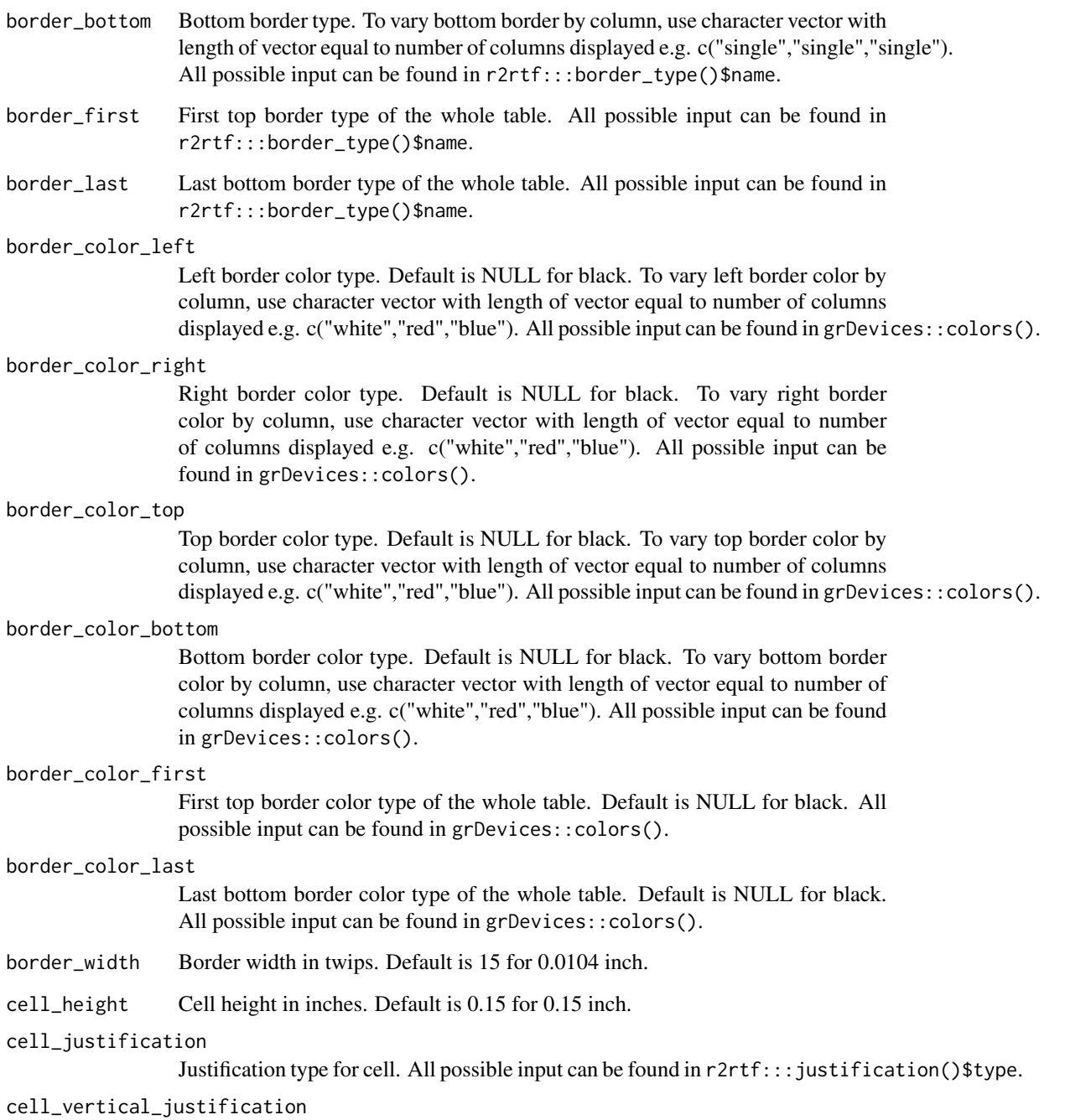

Vertical justification type for cell. All possible input can be found in  $r2rtf::|vertcal_j$ ustification

cell\_nrow Number of rows required in each cell.

### Value

the same tbl with additional border attributes

### <span id="page-21-0"></span>Specification

- Input checks using check\_args(), match\_arg() and stopifnot().
- Define border attributes based on the input.
- Register use\_color attribute.
- Return tbl with attributes.

obj\_rtf\_text *Create an RTF Text Object*

### Description

Create an RTF Text Object

#### Usage

```
obj_rtf_text(
  text,
  text_font = 1,
  text_format = NULL,
  text_font_size = 9,
  text_color = NULL,
  text_background_color = NULL,
  text_justification = "l",
  text_indent_first = 0,
  text\_indent\_left = 0,
  text\_indent\_right = 0,
  text\_space = 1,
  text_space_before = 15,
  text_space_after = 15,
  text_new_page = FALSE,
  text_hyphenation = TRUE,
  text_convert = TRUE
\mathcal{L}
```
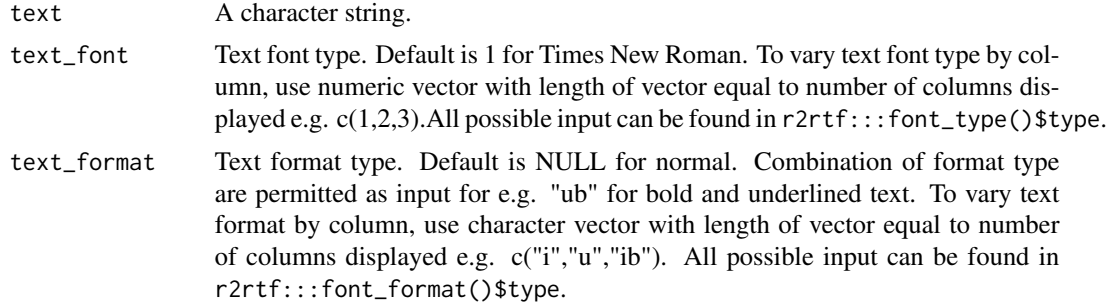

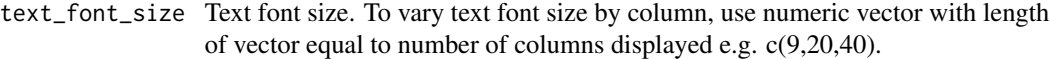

text\_color Text color type. Default is NULL for black. To vary text color by column, use character vector with length of vector equal to number of columns displayed e.g. c("white","red","blue"). All possible input can be found in grDevices::colors().

#### text\_background\_color

Text background color type. Default is NULL for white. To vary text color by column, use character vector with length of vector equal to number of columns displayed e.g. c("white","red","blue"). All possible input can be found in grDevices::colors().

#### text\_justification

Justification type for text. Default is "c" for center justification. To vary text justification by column, use character vector with length of vector equal to number of columns displayed e.g. c("c","l","r"). All possible input can be found in r2rtf:::justification()\$type.

#### text\_indent\_first

A value of text indent in first line. The unit is twip.

#### text\_indent\_left

A value of text left indent. The unit is twip.

#### text\_indent\_right

A value of text right indent. The unit is twip.

text\_space Line space between paragraph in twips. Default is 0.

#### text\_space\_before

Line space before a paragraph in twips.

#### text\_space\_after

Line space after a paragraph in twips.

text\_new\_page A logical value to control whether display text in new page.

#### text\_hyphenation

A logical value to control whether display text linked with hyphenation.

text\_convert A logical value to convert special characters.

#### Value

the same text (data frame or text) with additional attributes

- Input checks using check\_args(), match\_arg() and stopifnot().
- Define text attributes based on the input.
- Return text with attributes.

<span id="page-23-0"></span>

A dataset containing the adverse event information of a clinical trial following CDISC ADaM standard.

### Usage

r2rtf\_adae

### Format

A data frame with 1191 rows and 55 variables.

### Details

Definition of each variable can be found in [https://github.com/phuse-org/phuse-scripts/](https://github.com/phuse-org/phuse-scripts/tree/master/data/adam/cdisc) [tree/master/data/adam/cdisc](https://github.com/phuse-org/phuse-scripts/tree/master/data/adam/cdisc)

#### Source

<https://github.com/phuse-org/phuse-scripts/tree/master/data/adam/cdisc>

r2rtf\_adsl *A Subject Level Demographic Dataset*

### Description

A dataset containing the demographic information of a clinical trial following CDISC ADaM standard.

#### Usage

r2rtf\_adsl

### Format

A data frame with 254 rows and 51 variables.

#### Details

Definition of each variable can be found in [https://github.com/phuse-org/phuse-scripts/](https://github.com/phuse-org/phuse-scripts/tree/master/data/adam/cdisc) [tree/master/data/adam/cdisc](https://github.com/phuse-org/phuse-scripts/tree/master/data/adam/cdisc)

### <span id="page-24-0"></span>r2rtf\_HAMD17 25

### Source

<https://github.com/phuse-org/phuse-scripts/tree/master/data/adam/cdisc>

r2rtf\_HAMD17 *An Efficacy Clinical Trial Data to Evaluate a Drug to Reduce Lower Back Pain*

### Description

A dataset prepared by the Drug Information Association scientific working group to investigate a drug to reduce lower back pain.

#### Usage

r2rtf\_HAMD17

### Format

A data frame with 831 rows and 6 variables.

#### Details

Definition of each variable can be found in <https://missingdata.lshtm.ac.uk/dia-working-group/>

#### Source

<https://missingdata.lshtm.ac.uk/dia-working-group/>

r2rtf\_tbl1 *Within Group Results from an ANCOVA Model*

#### Description

A dataset containing within group results from an ANCOVA model.

#### Usage

r2rtf\_tbl1

### Format

A data frame with 2 rows and 8 variables.

<span id="page-25-0"></span>

A dataset containing between group results from an ANCOVA model.

#### Usage

r2rtf\_tbl2

### Format

A data frame with 1 row and 3 variables.

r2rtf\_tbl3 *Root Mean Square Error from an ANCOVA model*

### Description

A dataset containing root mean square error from an ANCOVA model.

### Usage

r2rtf\_tbl3

### Format

A data frame with 1 row and 1 variable.

rtf\_body *Add Table Body Attributes to the Table*

### Description

Add Table Body Attributes to the Table

#### rtf\_body 27

#### Usage

```
rtf_body(
  tbl,
  col_{rel\_width} = rep(1, ncol(tbl)),
  as_colheader = TRUE,
  border_left = "single",
  border_right = "single",
  border_top = NULL,
  border_bottom = NULL,
  border_first = "single",
  border_last = "single",
  border_color_left = NULL,
  border_color_right = NULL,
  border_color_top = NULL,
  border_color_bottom = NULL,
  border_color_first = NULL,
  border_color_last = NULL,
  border_width = 15,
  cell\_height = 0.15,
  cell_justification = "c",
  cell_vertical_justification = "top",
  cell_nrow = NULL,
  text_font = 1,
  text_format = NULL,
  text_font_size = 9,
  text_color = NULL,
  text_background_color = NULL,
  text_justification = NULL,
  text\_indent\_first = 0,
  text\_indent\_left = 0,
  text\_indent\_right = 0,
  text\_space = 1,
  text_space_before = 15,
  text_space_after = 15,
  text_convert = TRUE,
  group_by = NULL,
  page_by = NULL,
  new_page = FALSE,
  pageby_header = TRUE,
 pageby_row = "column",
  subline_by = NULL,
  last_row = TRUE
```

```
)
```
### Arguments

tbl A data frame. col\_rel\_width Column relative width in a vector e.g.  $c(2,1,1)$  refers to 2:1:1. Default is NULL for equal column width.

as\_colheader A boolean value to indicate whether to add default column header to the table. Default is TRUE to use data frame column names as column header.

- border\_left Left border type. To vary left border by column, use character vector with length of vector equal to number of columns displayed e.g. c("single","single","single"). All possible input can be found in r2rtf:::border\_type()\$name.
- border\_right Right border type. To vary right border by column, use character vector with length of vector equal to number of columns displayed e.g. c("single","single","single"). All possible input can be found in r2rtf:::border\_type()\$name.
- border\_top Top border type. To vary top border by column, use character vector with length of vector equal to number of columns displayed e.g. c("single","single","single"). If it is the first row in a table for this page, the top border is set to "double" otherwise the border is set to "single". All possible input can be found in r2rtf:::border\_type()\$name.
- border\_bottom Bottom border type. To vary bottom border by column, use character vector with length of vector equal to number of columns displayed e.g. c("single","single","single"). All possible input can be found in r2rtf:::border\_type()\$name.
- border\_first First top border type of the whole table. All possible input can be found in r2rtf:::border\_type()\$name.
- border\_last Last bottom border type of the whole table. All possible input can be found in r2rtf:::border\_type()\$name.
- border\_color\_left

Left border color type. Default is NULL for black. To vary left border color by column, use character vector with length of vector equal to number of columns displayed e.g. c("white", "red", "blue"). All possible input can be found in grDevices::colors().

#### border\_color\_right

Right border color type. Default is NULL for black. To vary right border color by column, use character vector with length of vector equal to number of columns displayed e.g. c("white","red","blue"). All possible input can be found in grDevices::colors().

#### border\_color\_top

Top border color type. Default is NULL for black. To vary top border color by column, use character vector with length of vector equal to number of columns displayed e.g. c("white","red","blue"). All possible input can be found in grDevices::colors().

#### border\_color\_bottom

Bottom border color type. Default is NULL for black. To vary bottom border color by column, use character vector with length of vector equal to number of columns displayed e.g. c("white","red","blue"). All possible input can be found in grDevices::colors().

#### border\_color\_first

First top border color type of the whole table. Default is NULL for black. All possible input can be found in grDevices::colors().

#### border\_color\_last

Last bottom border color type of the whole table. Default is NULL for black. All possible input can be found in grDevices::colors().

### rtf\_body 29

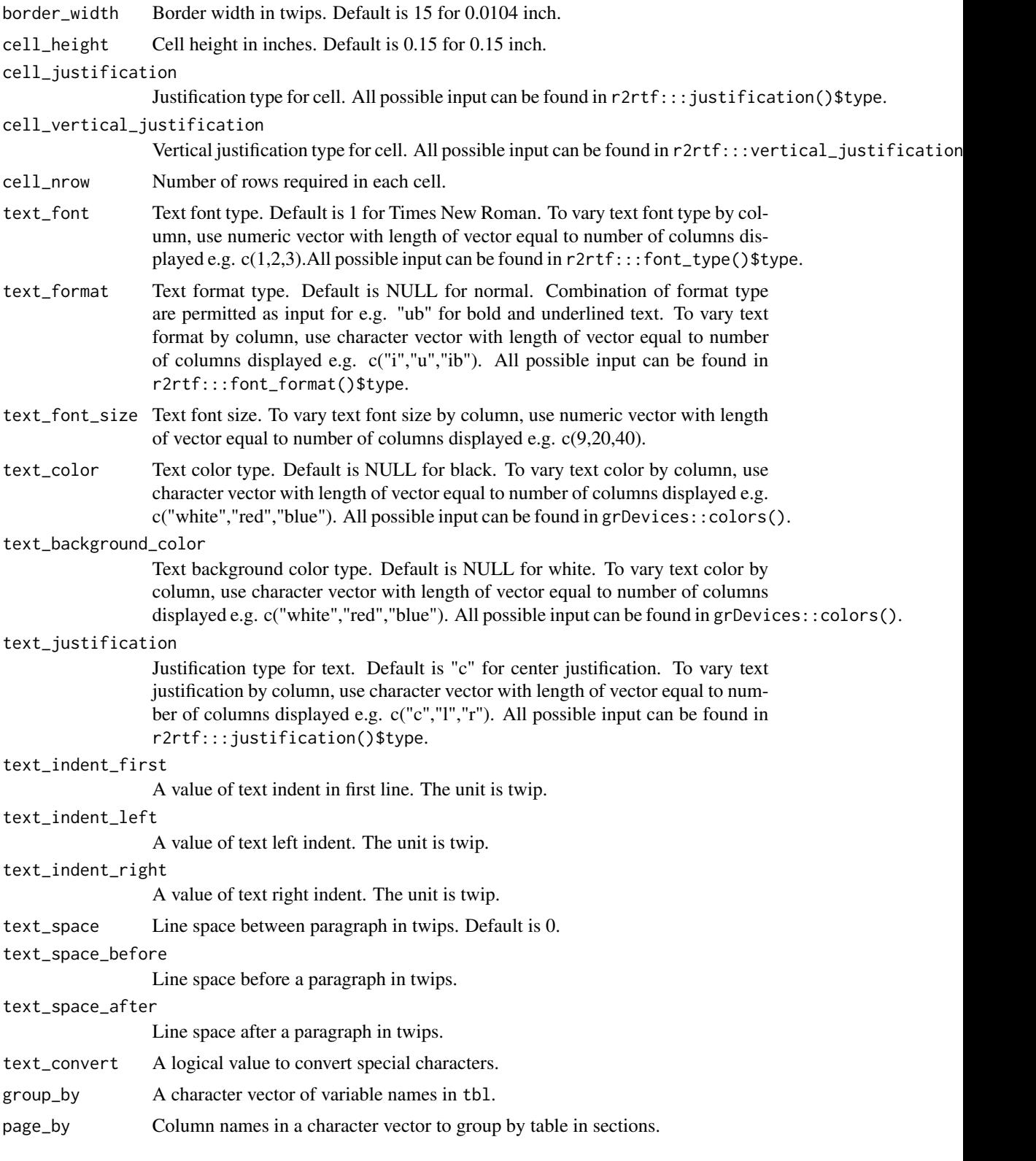

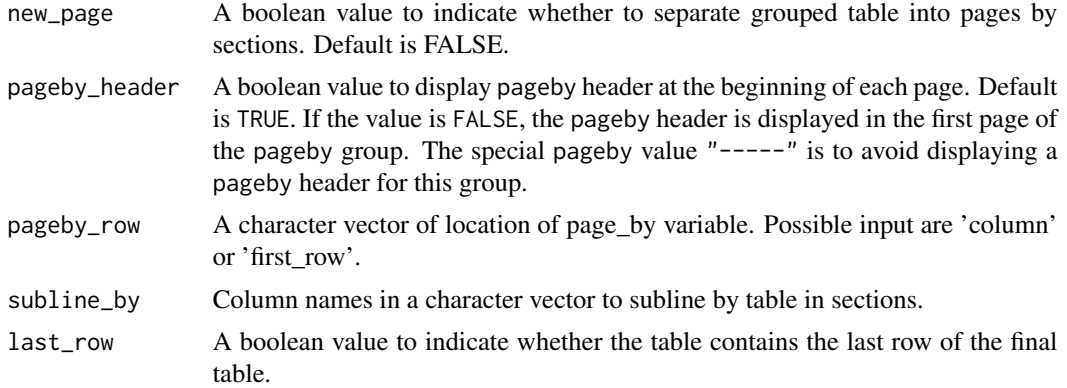

#### Value

the same data frame tbl with additional attributes for table body

- Validate if input tbl argument is of type data.frame.
- Validate if input column relative width argument is of type integer or numeric.
- Validate if input column header argument is of type logical.
- Validate if input border and border color arguments are of type character.
- Validate if input border width and cell height arguments are of type integer or numeric.
- Validate if input cell justification argument is of type character.
- Validate if input text font, font size, space before and space after arguments are of type integer or numeric.
- Validate if input text format, color, background color and justification arguments are of type character.
- Validate if input group by and page by arguments are of type character.
- Validate if input new page, pageby header and last row arguments are of type integer or numeric.
- Validate if input border left, right, top, bottom, first and last arguments are valid using border\_type()\$name.
- Validate if input border color left, right, top, bottom, first and last arguments are valid using colors().
- Validate if input text color and background color arguments are valid using colors().
- Validate if input cell justification and text justification arguments are valid using justification()\$type.
- Validate if input text font argument is valid using font\_type()\$type.
- Validate if input text format argument is valid using font\_format()\$type.
- Validate if input border width, cell height and text font size arguments are greater than 0.#'
- Validate if input text space before and text space after arguments are greater than or equal to 0.
- Add default page attributes if missing for input table data frame using rtf\_page().
- <span id="page-30-0"></span>• Add page attribute use\_color as TRUE if the input text, background or border color arguments are not black.
- Add column header attribute rtf\_colheader if input column header argument is TRUE using rtf\_colheader().
- Add black as default text color attribute if input text background color argument is not NULL and text color argument is NULL.
- Define matrices of same dimensions as input table data frame for non missing input arguments for border top, bottom, left, right, first and last.
- Define matrices of same dimensions as input table data frame for non missing input arguments for border color top, bottom, left, right, first and last.
- Define matrices of same dimensions as input table data frame for non missing input arguments for text font, format, color, background color, justification and font size.
- Add the defined matrices as attributes to input table data frame.
- Define pageby attributes using input page by, new page, pageby header arguments and rtf\_pageby().
- Define table body attributes of tbl based on the input.
- Return tbl.

#### Examples

```
library(dplyr) # required to run examples
data(r2rtf_tbl1)
r2rtf_tbl1 %>%
 rtf_body(
    col_{rel\_width} = c(3, 1, 3, 1, 3, 1, 3, 5),text_justification = c("l", rep("c", 7)),
   last_row = FALSE
 ) %>%
 attributes()
```
rtf\_by\_subline *Add Sublineby Attributes to Table*

#### Description

Add Sublineby Attributes to Table

#### Usage

```
rtf_by_subline(tbl, subline_by)
```
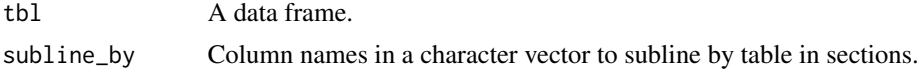

<span id="page-31-0"></span>

Add Column Header Attributes to Table

#### Usage

```
rtf_colheader(
  tbl,
  colheader = NULL,
  col_rel_width = NULL,
  border_left = "single",
  border_right = "single",
  border_top = "single",
  border_bottom = ",
  border_color_left = NULL,
  border_color_right = NULL,
  border_color_top = NULL,
  border_color_bottom = NULL,
  border_width = 15,
  cell\_height = 0.15,
  cell_justification = "c",
  cell_vertical_justification = "bottom",
  cell_nrow = NULL,
  text_font = 1,
  text_format = NULL,
  text_font_size = 9,
  text_color = NULL,
  text_background_color = NULL,
  text_justification = "c",
  text\_indent\_first = 0,
  text\_indent\_left = 0,
  text\_indent\_right = 0,
  text_space = 1,
  text_space_before = 15,
  text_space_after = 15,
  text_convert = TRUE
\lambda
```
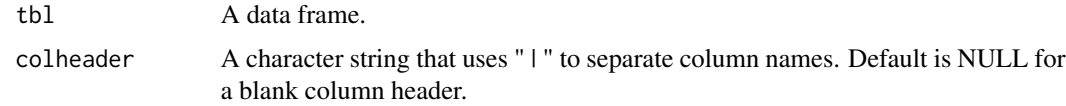

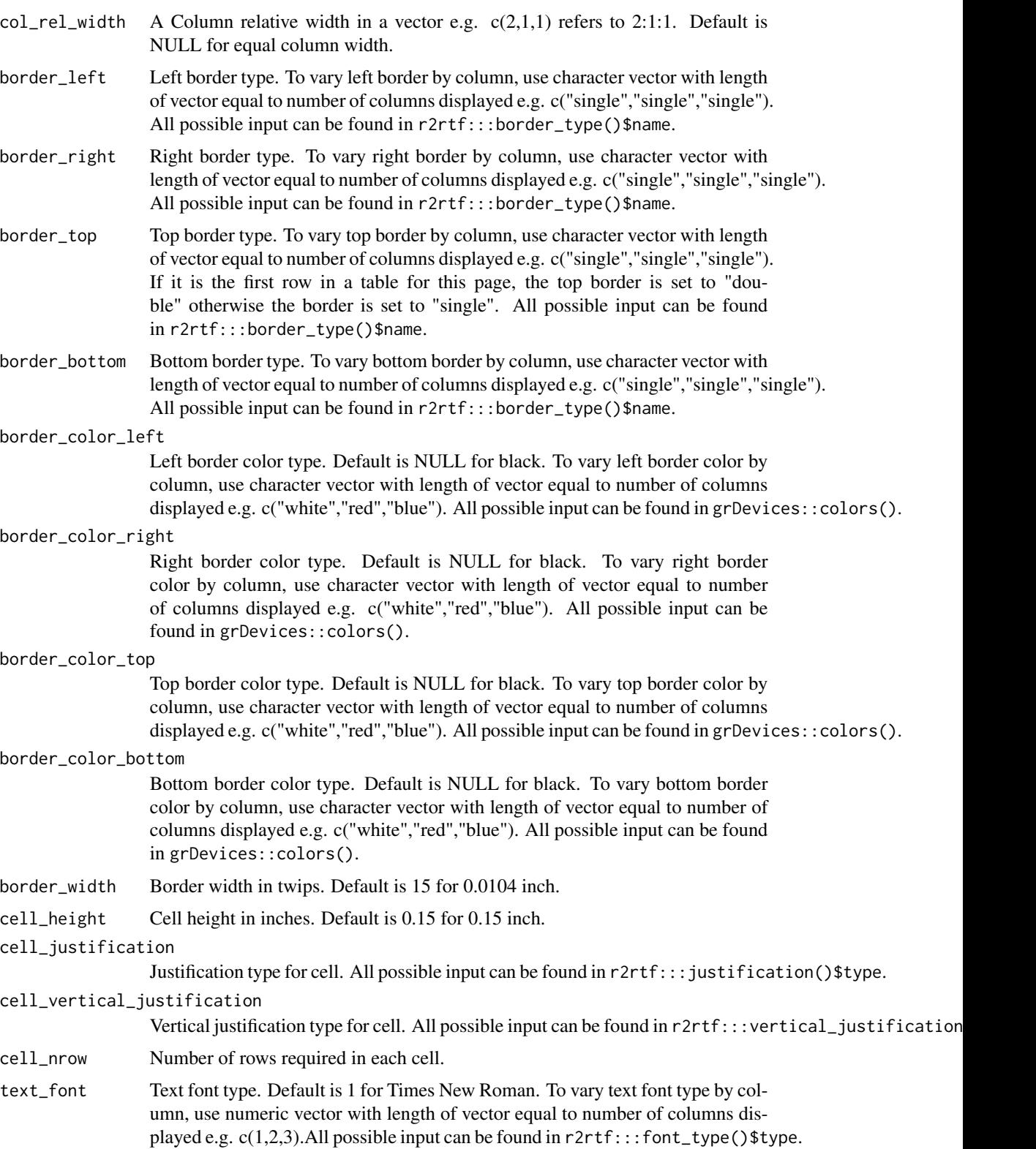

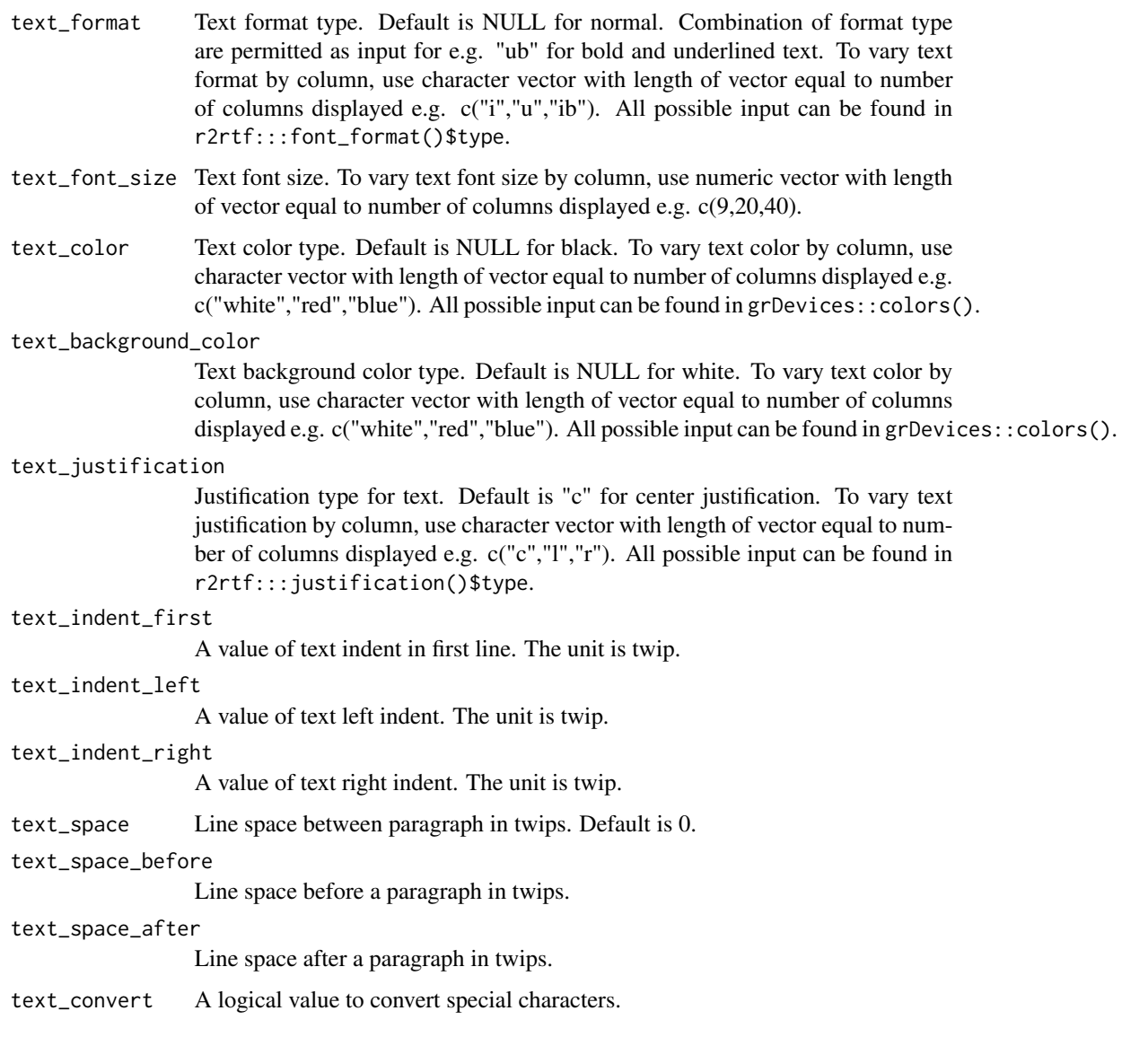

### Value

The same data frame tbl with additional attributes for table column header.

- Input checks using check\_args(), match\_arg() and stopifnot(). The required argument is tbl, i.e. A data frame must define by tbl.
- Set default page attributes and register use\_color attribute.
- Define column header attributes of tbl based on the input.
- Return tbl.

### <span id="page-34-0"></span>rtf\_convert\_format 35

### Examples

```
library(dplyr) # required to run examples
data(r2rtf_tbl1)
r2rtf_tbl1 %>%
  rtf_colheader(
   colheader = "Treatment | N | Mean (SD) | N | Mean (SD) | N |
                Mean (SD) | LS Mean (95% CI)\\dagger",
   text_format = c("b", "", "u", "", "u", "", "u", "i")
  ) %>%
  attr("rtf_colheader")
```
rtf\_convert\_format *Convert RTF file to Other Format*

### Description

This is an experimental function.

#### Usage

```
rtf_convert_format(
  input,
 output_file = NULL,
 output\_dir = "."format = "pdf",overwrite = FALSE
)
```
### Arguments

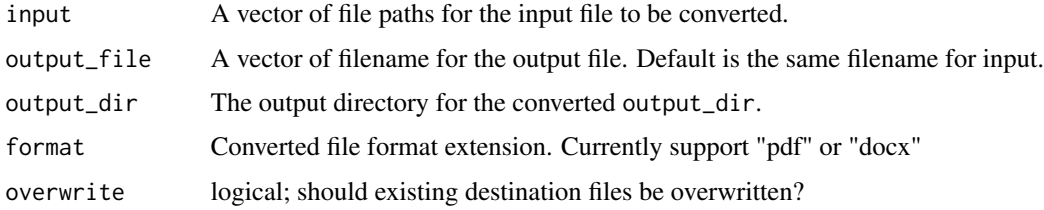

### Details

Convert RTF files to PDF or DOCX files. Require libreoffice.

### Value

A vector of file paths for the converted files.

<span id="page-35-0"></span>

This function extracts table/figure attributes and render to RTF encoding that is ready to save to an RTF file.

#### Usage

```
rtf_encode(
  tbl,
  doc_type = "table",
  page_title = "all",
  page_footnote = "last",
 page_source = "last",
  verbose = FALSE
)
```
#### Arguments

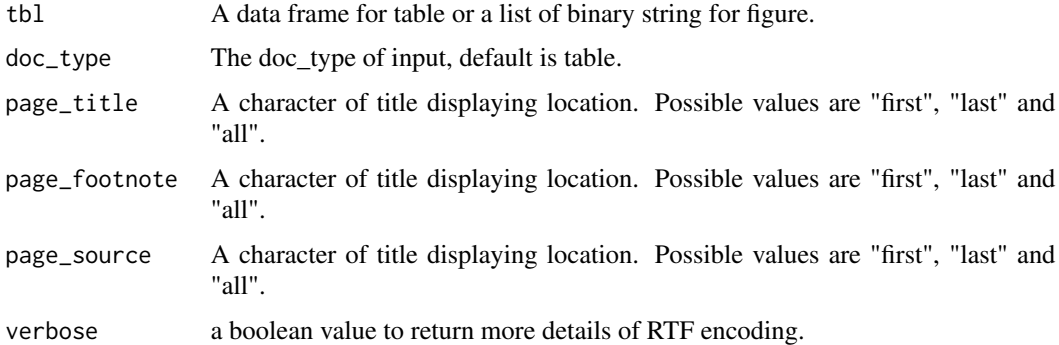

#### Value

```
For \code{rtf_encode}, a vector of RTF code.
For \code{write_rtf}, no return value.
```
- Input check for doc\_type ("table" or "figure").
- Input check for title, footnote and source position ("all", "first" or "last").
- If doc\_type is "table" and class is data.frame then run rtf\_encode\_table(tbl).
- If doc\_type is "table" and class is list then run rtf\_encode\_list(tbl).
- If doc\_type is "figure" then run rtf\_encode\_figure(tbl).

### <span id="page-36-0"></span>rtf\_encode\_figure 37

#### Examples

```
library(dplyr) # required to run examples
# Example 1
head(iris) %>%
  rtf_body() %>%
  rtf_encode() %>%
  write_rtf(file = file.path(tempdir(), "table1.rtf"))
# Example 2
## Not run:
library(dplyr) # required to run examples
file <- file.path(tempdir(), "figure1.png")
png(file)
plot(1:10)
dev.off()
# Read in PNG file in binary format
rtf_read_figure(file) %>%
  rtf_figure() %>%
  rtf_encode(doc_type = "figure") %>%
  write\_rtf(file = file.path(tempdir(), "figure1.rtf"))## End(Not run)
# Example 3
## convert tbl_1 to the table body. Add title, subtitle, two table
## headers, and footnotes to the table body.
data(r2rtf_tbl2)
## convert r2rtf_tbl2 to the table body. Add a table column header to table body.
t2 <- r2rtf_tbl2 %>%
  rtf_colheader(
   colheader = "Pairwise Comparison |
                   Difference in LS Mean(95% CI)\\dagger | p-Value",
    text_justification = c("1", "c", "c")) %>%
  rtf_body(
   col_{rel\_width} = c(8, 7, 5),text_justification = c("1", "c", "c"),
   last_row = FALSE
  \lambda# concatenate a list of table and save to an RTF file
t2 %>%
  rtf_encode() %>%
  write_rtf(file.path(tempdir(), "table2.rtf"))
```
rtf\_encode\_figure *Render Figure to RTF Encoding*

Render Figure to RTF Encoding

#### Usage

```
rtf_encode_figure(tbl)
```
#### Arguments

tbl A data frame for table or a list of binary string for figure.

#### Specification

- Collect footnote attributes from tbl object.
- Define page, margin, header, footnote, source and new\_page in RTF syntax.
- Define page height and width in RTF syntax.
- Initiate RTF using as\_rtf\_init() and as\_rtf\_font().
- Get page title display location ("all", "first", "last") from arg input and display it in page accordingly.
- Get page footnote display location ("all", "first", "last") from arg input and display it in page accordingly.
- Get page source display location ("all", "first", "last") from arg input and display it in page accordingly.
- Translate all tbl attributes into RTF syntax.
- Combine all components into a single RTF code string.

rtf\_encode\_list *Render List to RTF Encoding*

### Description

Render List to RTF Encoding

#### Usage

```
rtf_encode_list(tbl)
```
#### Arguments

tbl A data frame for table or a list of binary string for figure.

<span id="page-37-0"></span>

### <span id="page-38-0"></span>rtf\_encode\_table 39

#### Specification

- Collect color attributes from tbl object.
- Initiate RTF using as\_rtf\_init(), as\_rtf\_font() and color syntax obtained from previous step.
- Translate all tbl attributes into RTF syntax.
- Combine all components into a single RTF code string.

rtf\_encode\_table *Render Table to RTF Encoding*

### **Description**

Render Table to RTF Encoding

### Usage

```
rtf_encode_table(tbl, verbose = FALSE)
```
#### Arguments

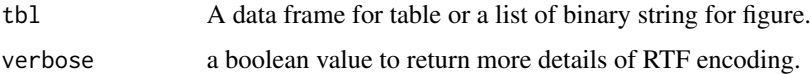

- Initiate RTF using as\_rtf\_init(), as\_rtf\_font() and as\_rtf\_color().
- Define page, margin, header, footnote, source and new\_page in RTF syntax.
- Define column header, first border and last border type in RTF syntax.
- Check whether footnote and source will be displayed as table if they exist.
- Define table content in RTF syntax.
- Get page title display location ("all", "first", "last") from arg input and display it in page accordingly.
- Get page footnote display location ("all", "first", "last") from arg input and display it in page accordingly.
- Get page source display location ("all", "first", "last") from arg input and display it in page accordingly.
- Translate all tbl attributes into RTF syntax.
- Combine all components into a single RTF code string.

<span id="page-39-0"></span>

Add Figure Attributes

### Usage

```
rtf_figure(tbl, fig_width = 5, fig_height = 5, fig_format = NULL)
```
### Arguments

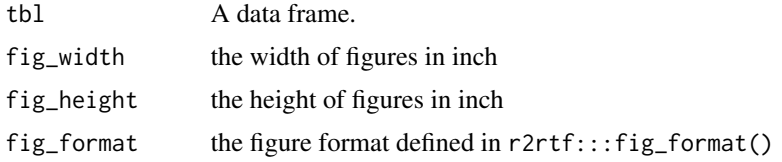

#### Value

the same data frame tbl with additional attributes for figure body

### Specification

- If page attributes are NULL then assign default page attributes using 'rtf\_page()' function.
- Check if input width and height are greater than zero.
- Define figure width and height attributes based on the inputs.
- Return to 'tbl' with figure width and height attributes.

### Examples

```
## Not run:
library(dplyr) # required to run examples
file <- file.path(tempdir(), "figure1.png")
png(file)
plot(1:10)
dev.off()
# Read in PNG file in binary format
rtf_read_figure(file) %>%
  rtf_figure() %>%
  attributes()
## End(Not run)
```
<span id="page-40-0"></span>

Add Footnote Attributes to Table

#### Usage

```
rtf_footnote(
  tbl,
  footnote = ",
  border_left = "single",
 border_right = "single",
 border\_top = "",border_bottom = "single",
 border_color_left = NULL,
  border_color_right = NULL,
 border_color_top = NULL,
  border_color_bottom = NULL,
  border_width = 15,
  cell\_height = 0.15,
  cell_justification = "c",
  cell_vertical_justification = "top",
  cell_nrow = NULL,
  text_font = 1,
  text_format = NULL,
  text_font_size = 9,
  text_color = NULL,
  text_background_color = NULL,
  text_justification = "l",
  text_indent_first = 0,
  text\_indent\_left = 0,
  text\_indent\_right = 0,
  text_indent_reference = "table",
  text\_space = 1,
  text_space_before = 15,
  text_space_after = 15,
  text_convert = TRUE,
  as_table = TRUE
)
```
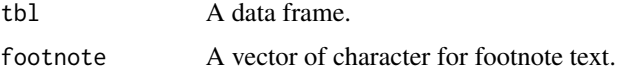

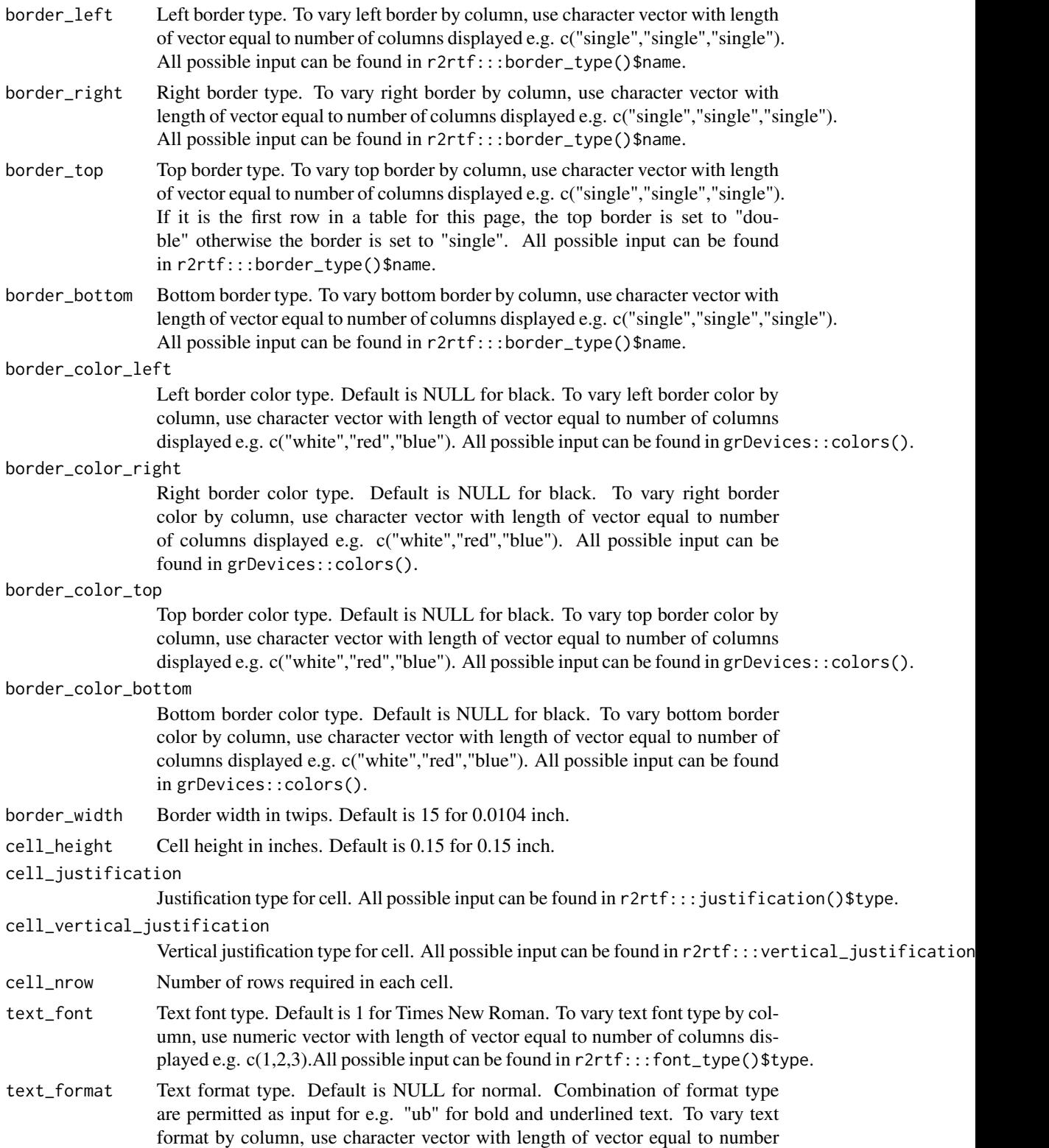

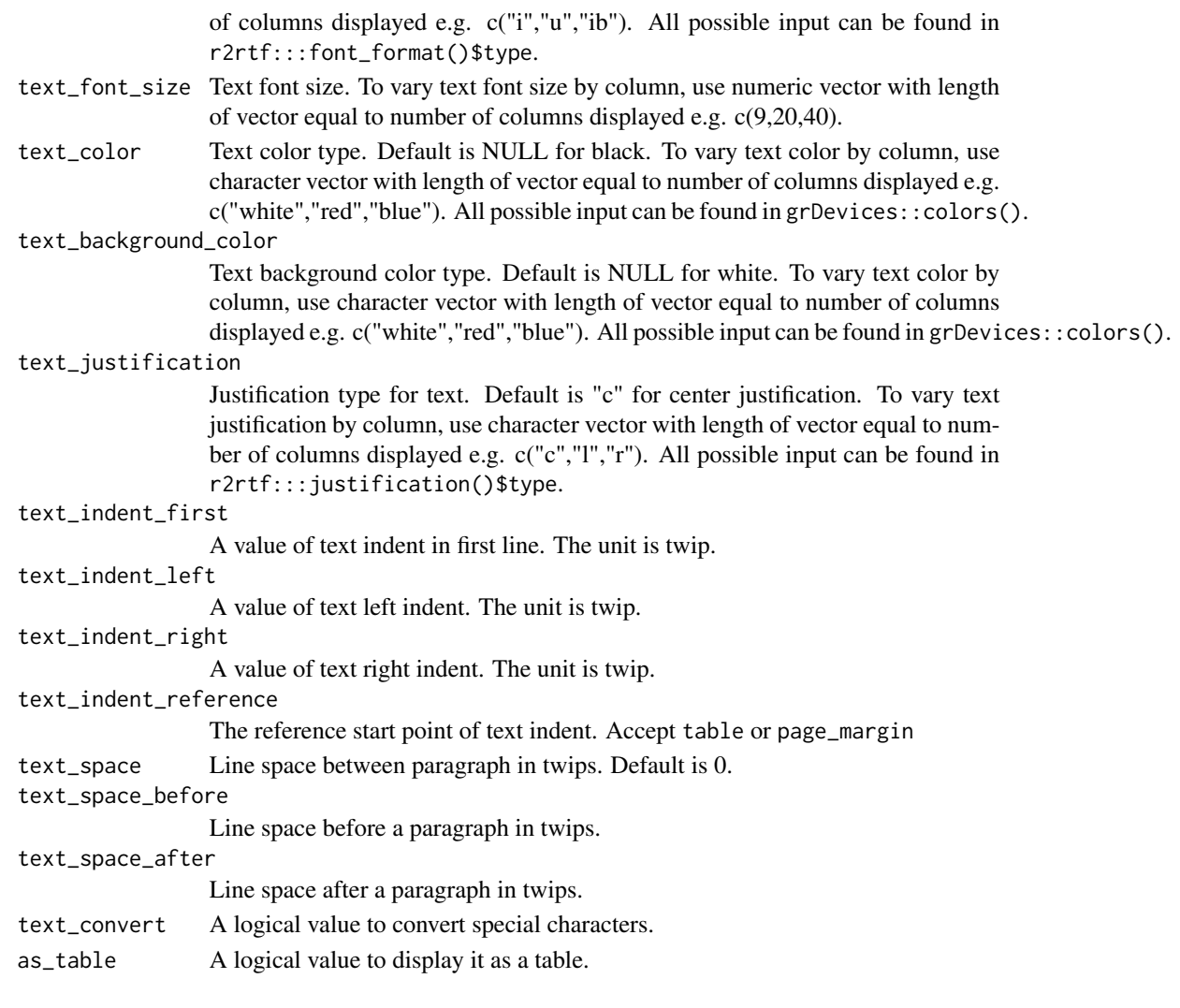

### Value

the same data frame tbl with additional attributes for table footnote

### Specification

- Define footnote attributes of tbl based on the input.
- Return tbl.

### Examples

```
library(dplyr) # required to run examples
data(r2rtf_tbl1)
r2rtf_tbl1 %>%
 rtf_footnote("\\dagger Based on an ANCOVA model.") %>%
  attr("rtf_footnote")
```
<span id="page-43-0"></span>Remove Duplicate Records

### Usage

rtf\_group\_by\_enhance(tbl, group\_by, page\_index)

### Arguments

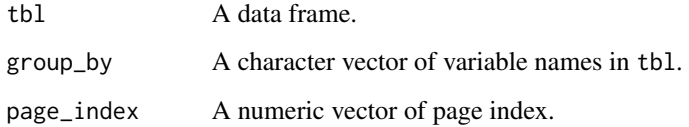

### Value

Return tbl.

### Specification

- Define id variable to split data frame.
- Remove duplicate records within each splitted data frame.

rtf\_nline\_matrix *Calculate Number of Lines of a String Matrix*

### Description

Calculate each string matrix (e.g., table body in matrix format) row's maximum number of lines broken to given a specific cell size

### Usage

rtf\_nline\_matrix(text, strwidth, size)

### <span id="page-44-0"></span>rtf\_nline\_vector 45

### Arguments

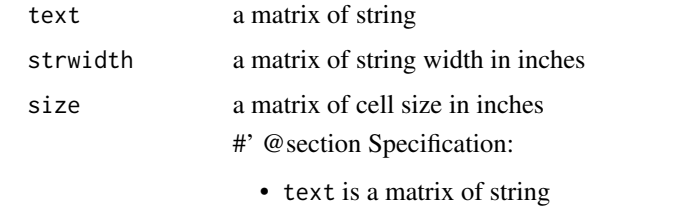

- strwidth is a matrix of string width in inches
- size is a matrix of cell size in inches
- Return a vector of integer (number of lines)

### Value

a vector of integer (number of lines)

### Examples

```
text \le matrix("this is a sentence", nrow = 2, ncol = 2)
strwidth \leq matrix(6:9, nrow = 2)
size \leq matrix(1:4, nrow = 2)
r2rtf:::rtf_nline_matrix(text = text, strwidth = strwidth, size = size)
```
rtf\_nline\_vector *Calculate Number of Lines of a String Vector*

### Description

Calculate number of lines that a string vector (e.g., title, subline, footnote, source) broken to given a specific cell size

### Usage

rtf\_nline\_vector(text, strwidth, size)

#### Arguments

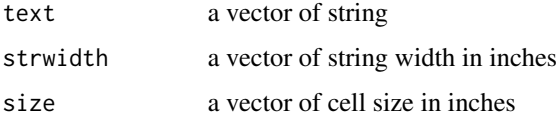

#### Value

a vector of integer (number of lines)

<span id="page-45-0"></span>46 rtf\_nrow

### Specification

- text is a vector of string
- strwidth is a vector of string width in inches
- size is a vector of cell size in inches
- Return a vector of integer (number of lines)

### Examples

```
r2rtf:::rtf_nline_vector(
  text = c("title 1", "this is a sentence for title 2"),strwidth = c(0.4, 2),
  size = 0.5)
```
rtf\_nrow *Add Number of Row Attributes for a Table*

### Description

Add number of row attributes for a table

#### Usage

rtf\_nrow(tbl)

### Arguments

tbl A data frame

### Value

a data frame with number of row attributes

### Specification

- tbl is a data frame.
- Return to a data frame with number of row attributes.

### Examples

```
library(dplyr) # required for running example
tbl <- iris[c(1:4, 50:54), ] %>%
  rtf_title(title = "Iris example") %>%
  rtf_body()
r2rtf:::rtf_nrow(tbl)
```
<span id="page-46-0"></span>

Add RTF File Page Information

### Usage

```
rtf_page(
  tbl,
  orientation = "portrait",
 width = ifelse(orientation == "portrait", 8.5, 11),
 height = ifelse(orientation == "portrait", 11, 8.5),
 margin = set_margin("wma", orientation),
 nrow = ifelse(orientation == "portrait", 40, 24),
 border_first = "double",
 border_last = "double",
 border_color_first = NULL,
 border_color_last = NULL,
  col_width = width - ifelse(orientation == "portrait", 2.25, 2.5),
 use_color = FALSE
\mathcal{L}
```
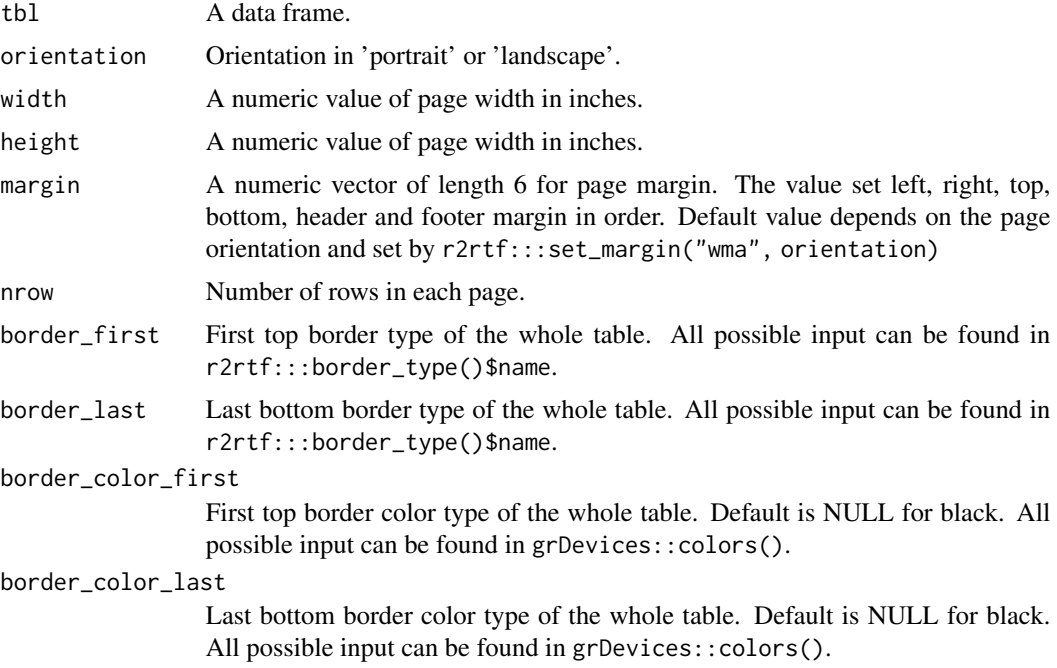

<span id="page-47-0"></span>48 rtf\_pageby

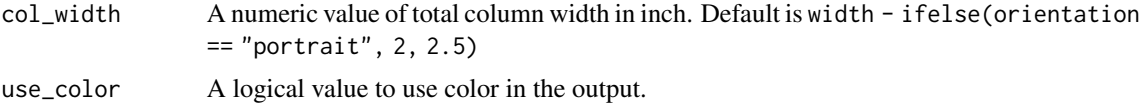

### Value

the same data frame tbl with additional attributes for page features

### Specification

- Check if all argument types and values are valid inputs.
- Add attributes to 'tbl' based on the inputs.
- Register the use of color in page attributes.
- Return to 'tbl' with page attributes.

### Examples

```
library(dplyr) # required to run examples
data(r2rtf_tbl1)
r2rtf_tbl1 %>%
 rtf_page() %>%
  attr("page")
```
#### rtf\_pageby *Add Pageby Attributes to Table*

### Description

Add Pageby Attributes to Table

#### Usage

```
rtf_pageby(
  tbl,
 page_by = NULL,
 new_page = FALSE,
 pageby_header = TRUE,
 pageby_row = "column"
)
```
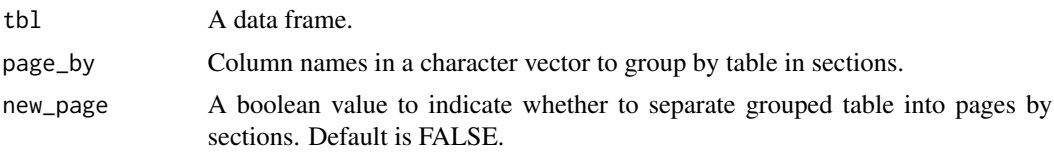

### <span id="page-48-0"></span>rtf\_page\_footer 49

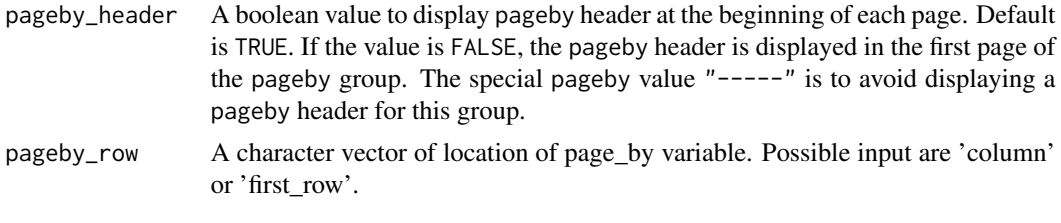

rtf\_page\_footer *Add RTF Page Footer Information*

### Description

Add RTF Page Footer Information

### Usage

```
rtf_page_footer(
  tbl,
  text,
  text_font = 1,
  text_format = NULL,
  text_font_size = 12,
  text_color = NULL,
  text_background_color = NULL,
  text_justification = "c",
  text_indent_first = 0,
  text_indent_left = 0,
  text\_indent\_right = 0,
  text\_space = 1,
  text_space_before = 15,
  text_space_after = 15,
  text_convert = TRUE
)
```
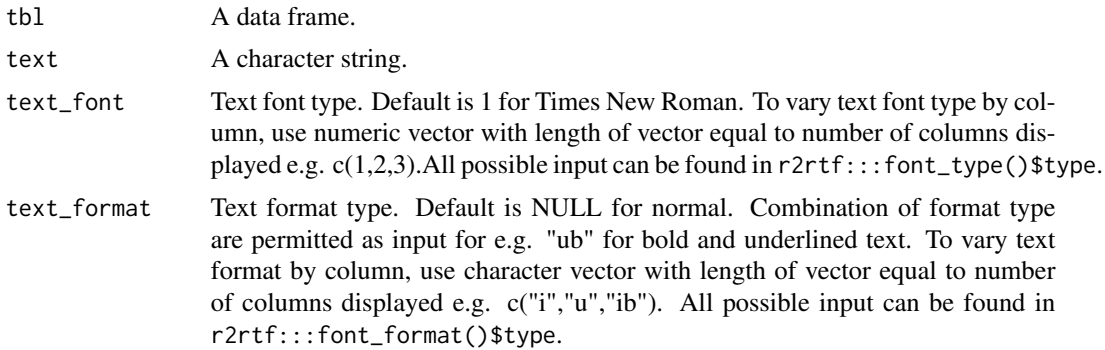

<span id="page-49-0"></span>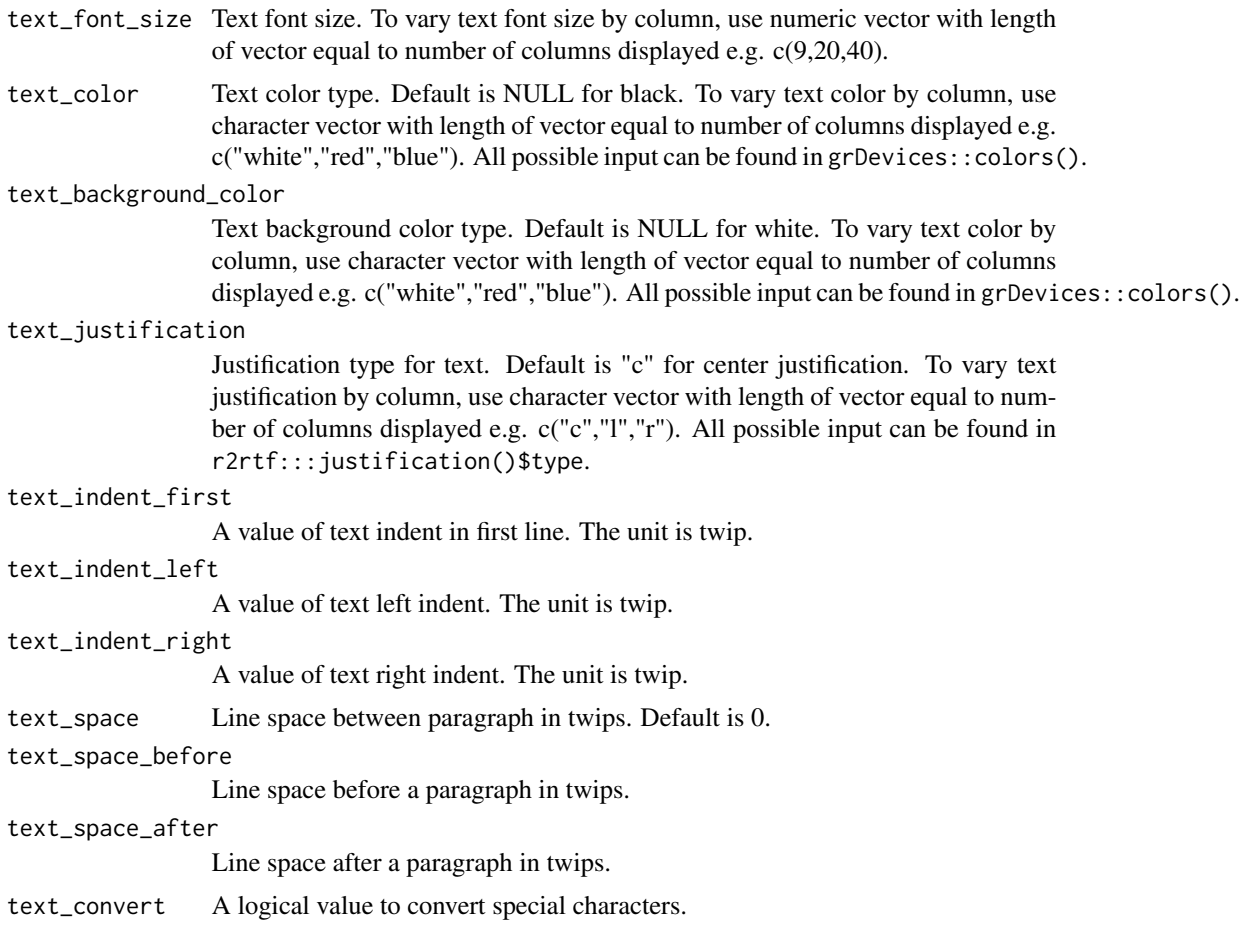

rtf\_page\_header *Add RTF Page Header Information*

### Description

Add RTF Page Header Information

### Usage

```
rtf_page_header(
 tbl,
 text = "Page \\pagenumber of \\pagefield",
 text_font = 1,
 text_format = NULL,
 text_font_size = 12,
 text_color = NULL,
 text_background_color = NULL,
```
### rtf\_page\_header 51

```
text_justification = "r",
 text\_indent\_first = 0,
 text\_indent\_left = 0,
 text\_indent\_right = 0,
  text\_space = 1,
 text_space_before = 15,
 text_space_after = 15,
  text_convert = TRUE
\mathcal{L}
```
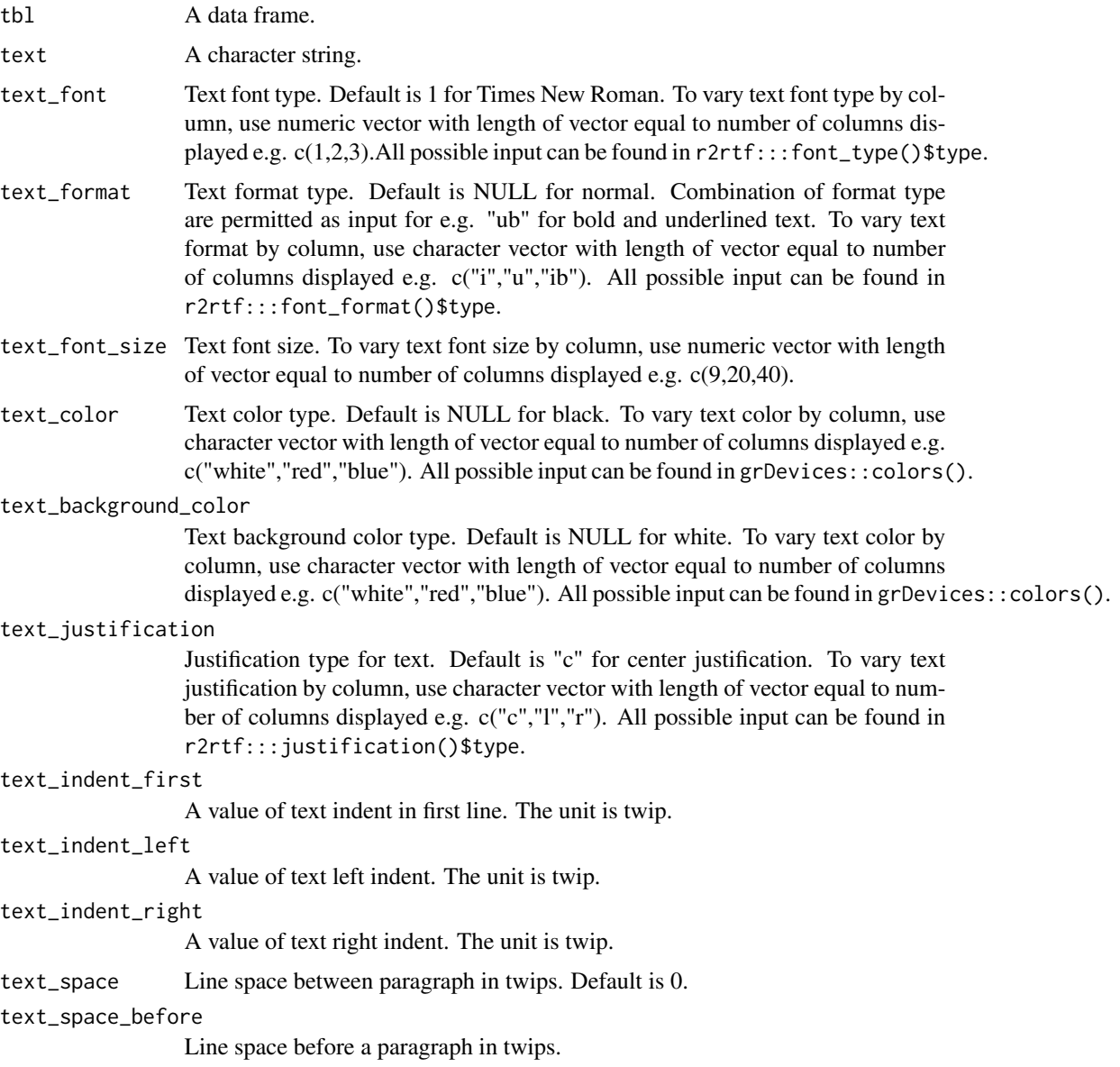

text\_space\_after Line space after a paragraph in twips. text\_convert A logical value to convert special characters.

rtf\_paragraph *Paragraph to RTF Encode*

### Description

Paragraph to RTF Encode

### Usage

```
rtf_paragraph(
  text,
  justification = "c",
  indent\_first = 0,indent_{left} = 0,
  indent\_right = 0,space = 1,
  space_before = 180,
  space_after = 180,
  new_page = FALSE,
 hyphenation = TRUE,
  cell = FALSE\mathcal{L}
```
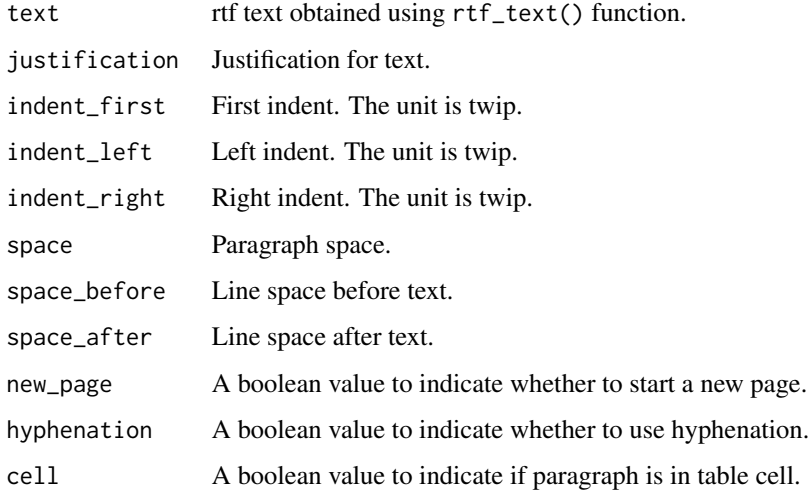

<span id="page-51-0"></span>

#### <span id="page-52-0"></span>rtf\_read\_figure 53

#### Specification

- Validate if input paragraph justification is valid using justification().
- Validate if input paragraph spacing is valid using spacing().
- Validate if input indent and space arguments are numeric.
- Add left curly bracket followed by RTF syntax: two backward slashes followed by pard, to start of code.
- Add RTF syntax: two backward slashes followed by pagebb, if new\_page argument is TRUE.
- Add RTF syntax: two backward slashes followed by sb, at start of line space\_before argument.
- Add RTF syntax: two backward slashes followed by sa, at start of line space\_after argument.
- Define paragraph space based on input argument for space and spacing().
- Add RTF syntax: two backward slashes followed by fi, at start of line indent\_first argument.
- Add RTF syntax: two backward slashes followed by li, at start of line indent\_left argument.
- Add RTF syntax: two backward slashes followed by ri, at start of line indent\_right argument.
- Define paragraph justification based on input argument for justification and justification().
- Add RTF syntax: two backward slashes followed by hyphpar, if hyphenation argument is TRUE.
- Add RTF syntax: two backward slashes followed by hyphpar0, if hyphenation argument is FALSE.
- Add RTF syntax: two backward slashes followed by par, followed by right curly bracket to end of code.
- Combine all components into a single RTF code string.

rtf\_read\_figure *Read Figures into Binary Files*

#### Description

Supported format is listed in r2rtf:::fig\_format().

#### Usage

```
rtf_read_figure(file)
```
### Arguments

file A character vector of figure file paths.

#### Value

a list of binary data vector returned by readBin

### Specification

• Read PNG figures into binary file using lapply and readBin

#### Examples

```
## Not run:
# Read in PNG file in binary format
file <- tempfile("figure",fileext=".png")
png(file)
plot(1:10)
dev.off()
rtf_read_figure(file)
# Read in EMF file in binary format
library(devEMF)
file <- tempfile("figure",fileext=".emf")
emf(file)
plot(1:10)
dev.off()
rtf_read_figure(file)
## End(Not run)
```
rtf\_read\_png *Read PNG Figures into Binary Files*

### Description

Read PNG Figures into Binary Files

### Usage

```
rtf_read_png(file)
```
### Arguments

file A character vector of PNG file paths.

### Value

a list of binary data vector returned by readBin

### Specification

• Deprecated: rtf\_read\_png. Use rtf\_read\_figure instead

<span id="page-53-0"></span>

<span id="page-54-0"></span>

Add Data Source Attributes to the Table

#### Usage

```
rtf_source(
  tbl,
  source = ",
  border_left = "single",
 border_right = "single",
 border\_top = "",border_bottom = "single",
  border_color_left = NULL,
  border_color_right = NULL,
  border_color_top = NULL,
  border_color_bottom = NULL,
  border_width = 15,
  cell\_height = 0.15,
  cell_justification = "c",
  cell_vertical_justification = "top",
  cell_nrow = NULL,
  text_font = 1,
  text_format = NULL,
  text_font_size = 9,
  text_color = NULL,
  text_background_color = NULL,
  text_justification = "c",
  text_indent_first = 0,
  text\_indent\_left = 0,
  text\_indent\_right = 0,
  text_indent_reference = "table",
  text\_space = 1,
  text_space_before = 15,
  text_space_after = 15,
  text_convert = TRUE,
  as_table = FALSE
)
```
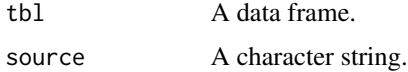

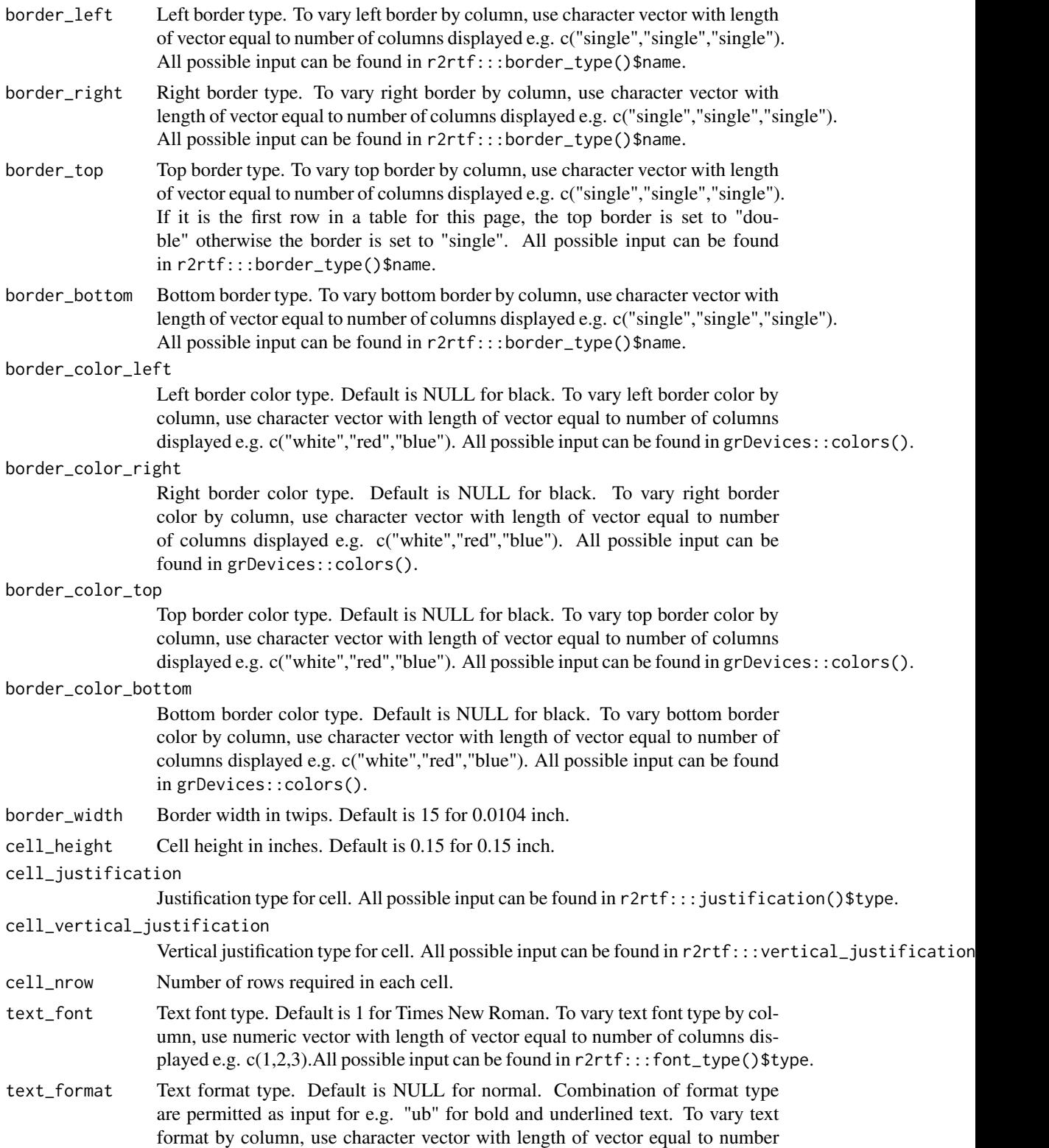

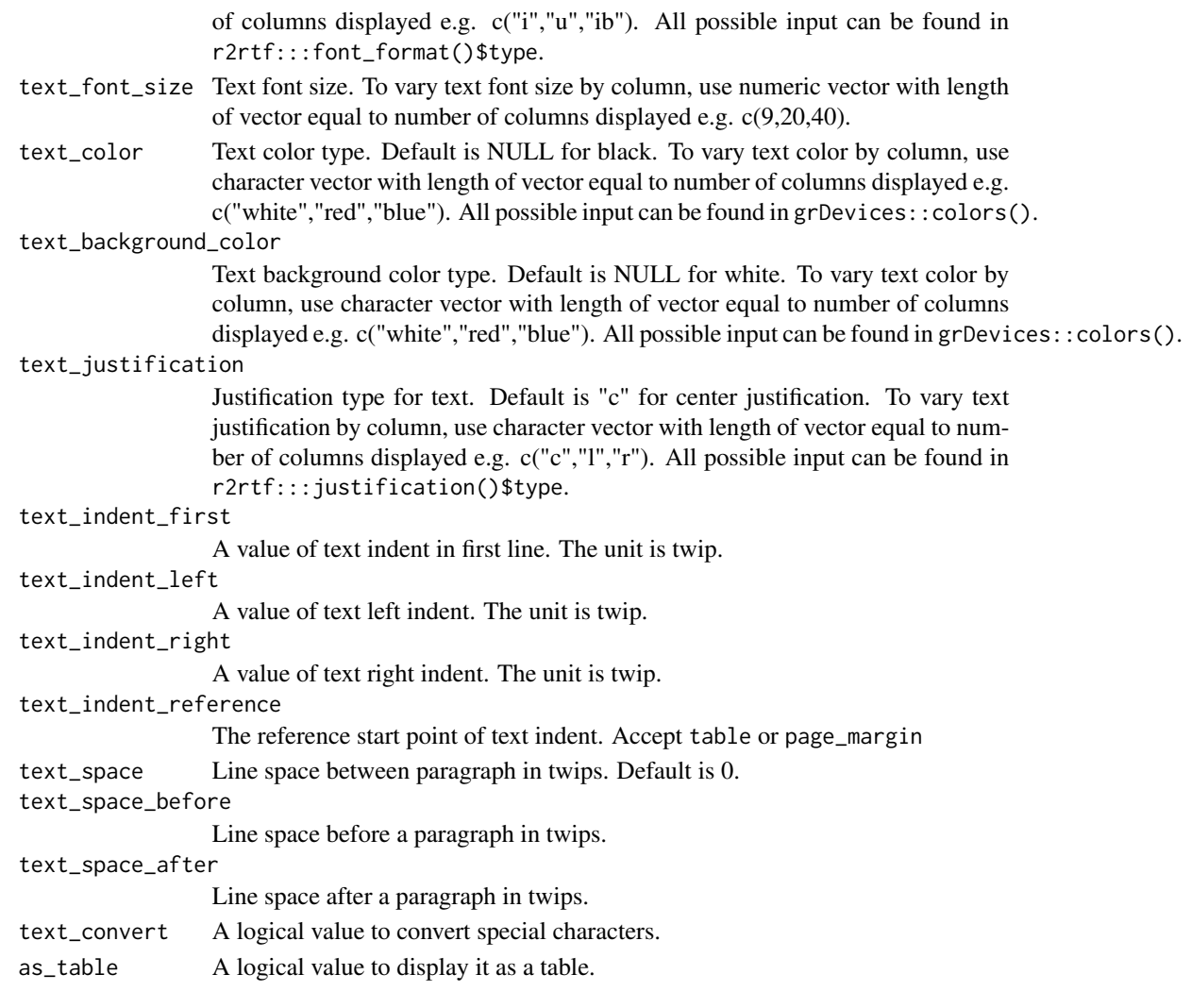

### Value

the same data frame tbl with additional attributes for data source of a table

### Specification

- Define data source attributes of tbl based on the input.
- Return tbl.

### Examples

```
library(dplyr) # required to run examples
data(r2rtf_tbl1)
r2rtf_tbl1 %>%
  rtf_source("Source: [study999:adam-adeff]") %>%
  attr("rtf_source")
```
<span id="page-57-0"></span>

Calculate string width in inches based on font (Times New Roman, Arial, etc.), font size, font style (bold, italic, bold-italic etc.), and text indent.

#### Usage

```
rtf_strwidth(tbl)
```
### Arguments

tbl A data frame

### Value

an object with string width corresponding to each cell in the data frame tbl

#### Specification

- tbl is a data frame.
- Return an object with string width corresponding to each cell in the data frame tbl.

### Examples

```
library(dplyr)
tbl <- data.frame(
  x = rep("This is a long sentence", 5),y = "short"\lambdatbl %>%
  rtf_{body}(text_{font} = c(1, 3)) %>%
  r2rtf:::rtf_strwidth()
```
rtf\_subline *Add Subline Attributes to Table*

#### Description

Add subline attributes to the object

### rtf\_subline 59

### Usage

```
rtf_subline(
  tbl,
  text,
  text_font = 1,
  text_format = NULL,
  text_font_size = 12,
  text_color = NULL,
  text_background_color = NULL,
  text_justification = "l",
  text\_indent\_first = 0,
  text_indent_left = 0,
  text\_indent\_right = 0,
  text_indent_reference = "table",
  text\_space = 1,
  text_space_before = 180,
  text_space_after = 180,
  text_convert = TRUE
\mathcal{L}
```
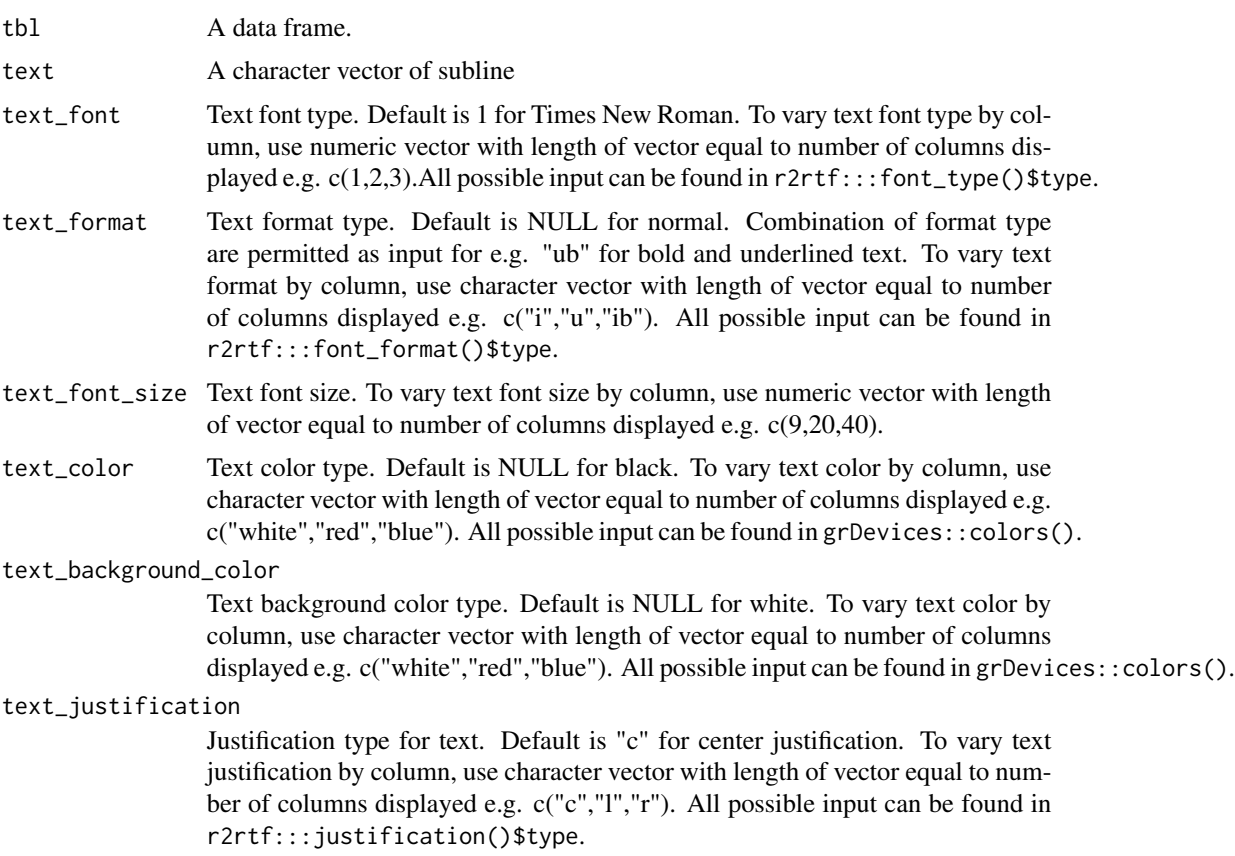

<span id="page-59-0"></span>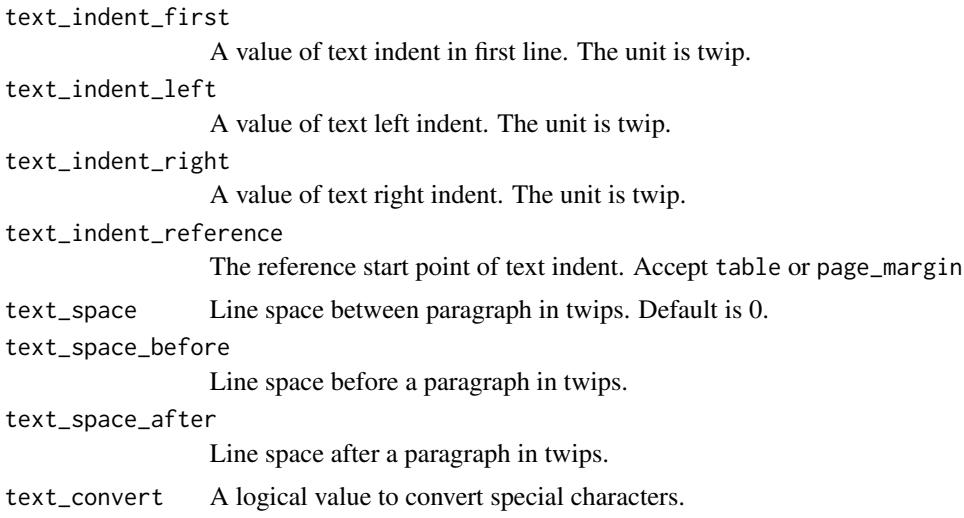

### Value

the same data frame tbl with additional attributes for table title

### Specification

- Define title attributes of tbl based on the input.
- Return tbl.

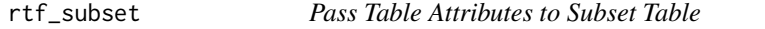

### Description

Pass original table attributes assigned through like rtf\_page, rtf\_title, rtf\_body... to subsetted table because original attributes won't be automatically carried over.

#### Usage

rtf\_subset(tbl, row = 1:nrow(tbl), col = 1:ncol(tbl))

### Arguments

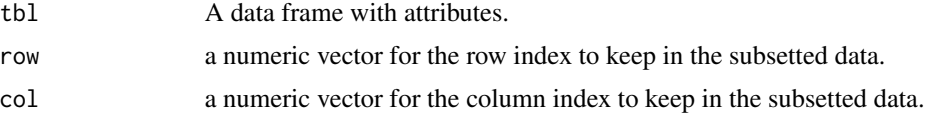

### Value

the subsetted data frame tbl\_sub with original attributes from tbl

<span id="page-60-0"></span>rtf\_table\_content 61

#### Specification

- tbl is a data frame with attributes to be subsetted.
- Return a data frame tbl\_sub subsetted from tbl with original table attributes.

#### Examples

```
library(dplyr)
data(r2rtf_tbl1)
sub_table <- r2rtf_tbl1 %>%
 rtf_body() %>%
 r2rtf::rtf\_subset(row = 1:2, col = c(1, 4:5))
```
attributes(sub\_table)

rtf\_table\_content *Create RTF Table Body Encode*

#### Description

Create RTF Table Body Encode

#### Usage

```
rtf_table_content(
  tbl,
  col_total_width = attr(tbl, "page")$col_width,
  use_border_bottom = FALSE
)
```
#### Arguments

tbl A data frame.

col\_total\_width

Column total width for the table. Default is the corresponding attribute from tbl.

use\_border\_bottom

A logical value of using the bottom border. Default is the corresponding attribute from tbl.

- Define table begin and end in RTF syntax.
- Define cell justification using 'justification()' and 'vertical\_justification', then covert the cell from inch to twip using 'inch\_to\_twip()' in RTF syntax.
- Define cell border type using 'border\_type()' and cell border width in RTF syntax.
- Define cell border color using 'color\_table()' in RTF syntax.
- <span id="page-61-0"></span>• Define cell background color using input variable text\_background\_color in RTF syntax.
- Define cell size using 'cell\_size()' in RTF syntax.
- Combine cell component attributes into a single code string.
- Define cell content in encoded RTF syntax.
- Check if cell content format is a valid value.
- Combine cell content and content component attributes into a single code string.

rtf\_text *Text to RTF Encode*

### Description

Text to RTF Encode

#### Usage

```
rtf_text(
  text,
  font = 1,
  font_size = 12,
  format = NULL,color = NULL,
 background_color = NULL,
  text_convert = TRUE
\lambda
```
### Arguments

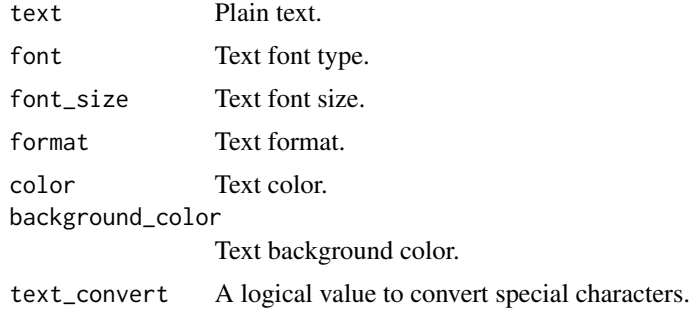

- Set font color default value to black if background color value is not NULL and color value is NULL.
- Validate if input font type is valid using font\_type().
- Validate if input font format is valid using font\_format().

#### <span id="page-62-0"></span>rtf\_title 63

- Validate if input table color is valid using color\_table().
- Convert latex character to Unicode using convert().
- Add left curly bracket to start of code and right curly bracket to the end of code.
- Combine all components into a single code string.

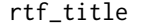

### **Add Title Attributes to Table**

### Description

Add title, subtitle, and other attributes to the object

#### Usage

```
rtf_title(
  tbl,
  title = NULL,
  subtitle = NULL,
  text_font = 1,
  text_format = NULL,
  text_font_size = 12,
  text_color = NULL,
  text_background_color = NULL,
  text_justification = "c",
  text_indent_first = 0,
  text\_indent\_left = 0,
  text\_indent\_right = 0,
  text_indent_reference = "table",
  text\_space = 1,
  text_space_before = 180,
  text_space_after = 180,
  text_convert = TRUE
)
```
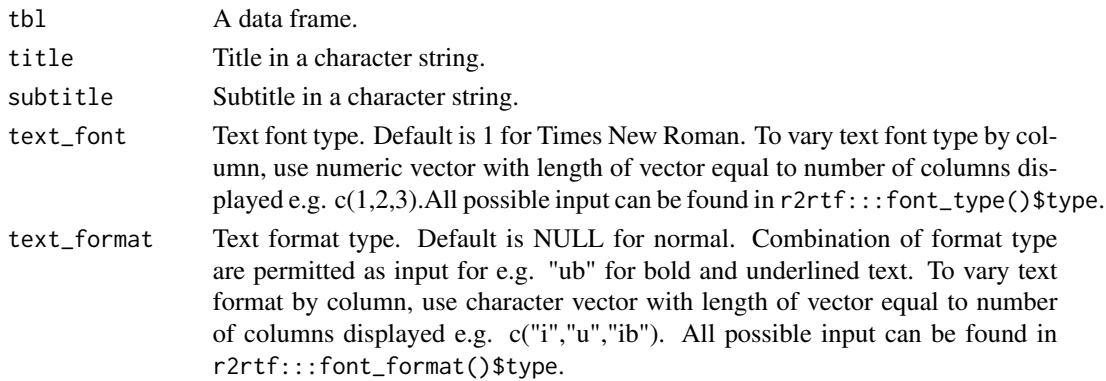

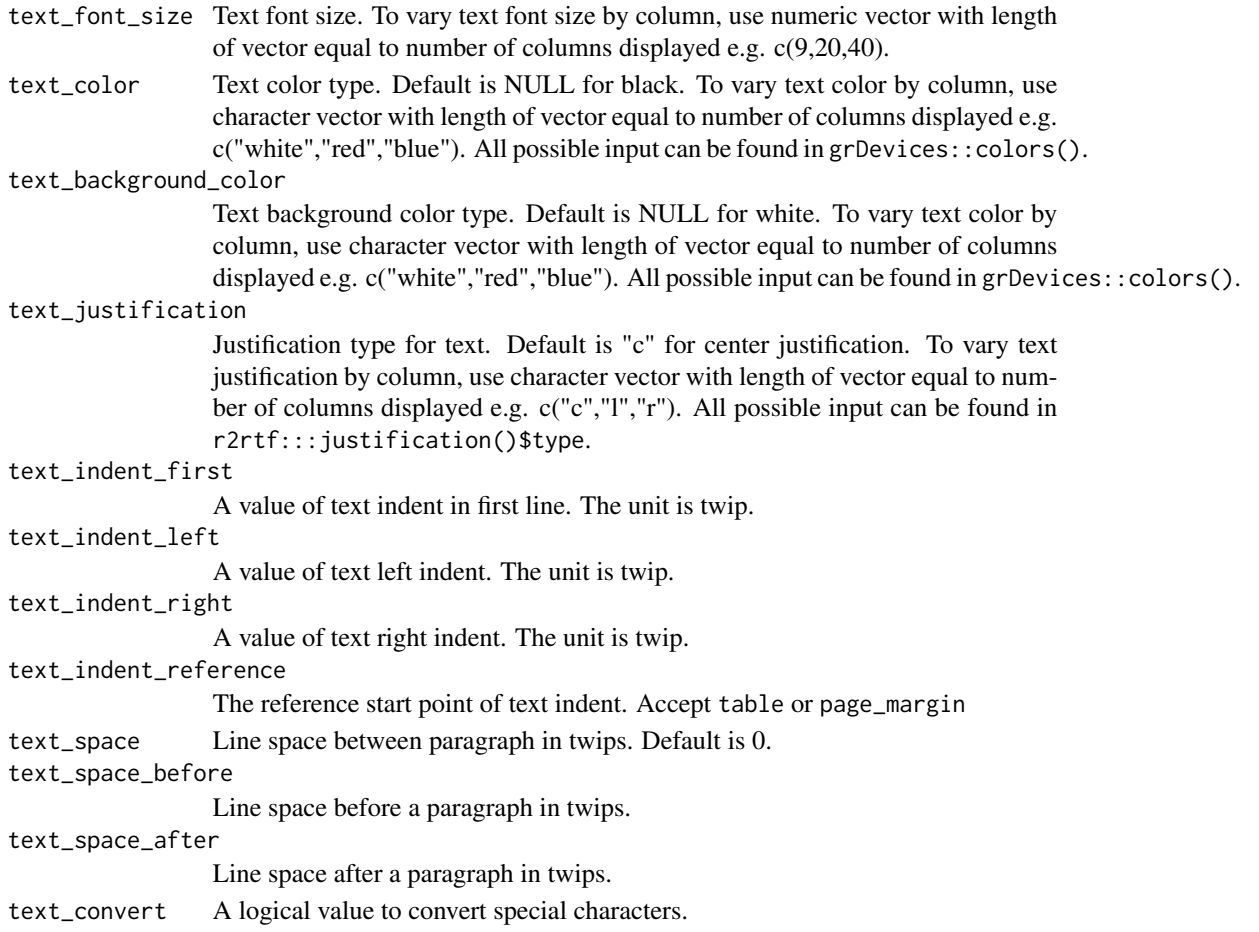

### Value

the same data frame tbl with additional attributes for table title

### Specification

- Input checks using check\_args(), match\_arg() and stopifnot(). The required argument is tbl, i.e. A data frame must define by tbl.
- Set default page attributes and register use\_color attribute.
- Define title attributes of tbl based on the input.
- Return tbl.

### Examples

```
library(dplyr) # required to run examples
data(r2rtf_tbl1)
r2rtf_tbl1 %>%
  rtf_title(title = "ANCOVA of Change from Baseline at Week 8") %>%
  attr("rtf_title")
```
<span id="page-64-0"></span>

Define Margin Type

### Usage

set\_margin(doc\_type, orientation)

### Arguments

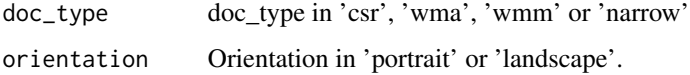

### Specification

- Define document margin by assigning margin values for left, right, top, bottom, header and footer.
- Define document orientation.

### spacing *RTF Paragraph Spacing Dictionary*

### Description

RTF Paragraph Spacing Dictionary

#### Usage

spacing()

- Collect most commonly used paragraph spacing (single-space, double-space, and 1.5-space).
- Define the paragraph spacing type in 1, 2, 1.5.
- Create a mapping between paragraph spacing and their RTF code.

<span id="page-65-0"></span>

A dataset containing the mapping between unicode and latex code.

#### Usage

unicode\_latex

### Format

A data frame with 681 rows and 3 variables.

unicode unicode, UTF-8 code latex latex, latex code int int, Converted integer of the UTF-8 code

#### Source

<http://milde.users.sourceforge.net/LUCR/Math/data/unimathsymbols.txt>

update\_border\_first *Update First Border Line Based on Page Information*

### Description

Update first border line type and color type based on page information.

#### Usage

```
update_border_first(tbl)
```
### Arguments

tbl A data frame

### Value

a data frame tbl with updated top border type and top border color type attributes

- tbl is a data frame.
- Return a data frame tbl with updated top border type and top border color type attributes.

### <span id="page-66-0"></span>update\_border\_last 67

### Examples

```
library(dplyr)
tbl <- iris[c(1:3, 51:54), ] %>%
  rtf_body(page_by = "Species") %>%
  r2rtf:::update_border_first()
```
update\_border\_last *Update Last Border Line Based on Page Information*

### Description

Update last border line type and color type based on page information.

### Usage

```
update_border_last(tbl)
```
### Arguments

tbl A data frame

### Value

a data frame tbl with updated last border type and last border color type attributes

### Specification

- tbl is a data frame.
- Return a data frame tbl with updated last border type and last border color type attributes.

### Examples

```
library(dplyr)
tbl <- iris[c(1:3, 51:54), ] %>%
  rtf_body(page_by = "Species") %>%
  r2rtf:::update_border_last()
```
<span id="page-67-0"></span>

Convert a UTF-8 Encoded Character String to a RTF Encoded String

#### Usage

```
utf8Tortf(text)
```
#### Arguments

text A string to be converted. If the unicode of a character is 255 or under (including all character on a keyboard), the character is as is. If the unicode of a character is larger than 255, the character will be encoded.

### Specification

- Define rules for character by setting 255 as cutoff.
- If the unicode of a character is 255 or under (including all character on a keyboard), the character is as is.
- If the unicode of a character is larger than 255, the character will be encoded.

### References

Burke, S. M. (2003). RTF Pocket Guide. " O'Reilly Media, Inc.".

vertical\_justification

*RTF Text Vertical Justification Dictionary*

#### Description

RTF Text Vertical Justification Dictionary

#### Usage

```
vertical_justification()
```
- Collect most commonly used vertical alignments for texts or rows (top and bottom).
- Create a mapping between justifications and their RTF code.

<span id="page-68-0"></span>

The write\_rtf function writes rtf encoding string to an .rtf file

### Usage

```
write_rtf(rtf, file)
```
### Arguments

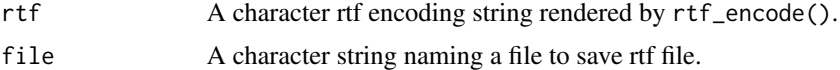

### Specification

• Export a single RTF string into an file using write function.

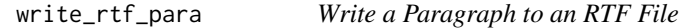

#### Description

Write a Paragraph to an RTF File

### Usage

```
write_rtf_para(rtf, file)
```
### Arguments

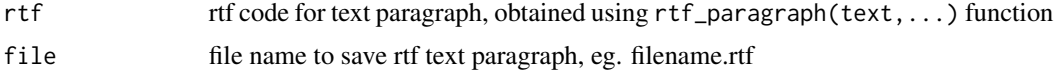

- Define table color using color\_table() and translate in RTF syntax.
- Initiate rtf using as\_rtf\_init() and as\_rtf\_font().
- Combine the text with other components into a single RTF code string.
- Output the paragraph into a file.

# <span id="page-69-0"></span>Index

∗ datasets r2rtf\_adae , [24](#page-23-0) r2rtf\_adsl , [24](#page-23-0) r2rtf\_HAMD17 , [25](#page-24-0) r2rtf\_tbl1 , [25](#page-24-0) r2rtf\_tbl2 , [26](#page-25-0) r2rtf\_tbl3 , [26](#page-25-0) unicode\_latex , [66](#page-65-0) as\_rtf\_colheader , [3](#page-2-0) as\_rtf\_color , [4](#page-3-0) as\_rtf\_end , [4](#page-3-0) as\_rtf\_font , [5](#page-4-0) as\_rtf\_footnote , [5](#page-4-0) as\_rtf\_init , [6](#page-5-0) as\_rtf\_margin,[6](#page-5-0) as\_rtf\_new\_page , [7](#page-6-0) as\_rtf\_page , [7](#page-6-0) as\_rtf\_pageby , [8](#page-7-0) as\_rtf\_paragraph , [8](#page-7-0) as\_rtf\_source , [9](#page-8-0) as\_rtf\_subline , [9](#page-8-0) as\_rtf\_table , [10](#page-9-0) as\_rtf\_title , [10](#page-9-0) border\_type , [11](#page-10-0) cell\_size , [11](#page-10-0) check\_args , [12](#page-11-0) color\_table , [13](#page-12-0) convert , [13](#page-12-0) fig\_format , [14](#page-13-0) font\_format , [14](#page-13-0) font\_type, [15](#page-14-0) footnote\_source\_space , [15](#page-14-0) inch\_to\_twip , [16](#page-15-0) justification , [16](#page-15-0)

match\_arg , [17](#page-16-0) nrow\_paragraph , [18](#page-17-0) nrow\_table , [19](#page-18-0) obj\_rtf\_border , [20](#page-19-0) obj\_rtf\_text , [22](#page-21-0) r2rtf\_adae , [24](#page-23-0) r2rtf\_adsl , [24](#page-23-0) r2rtf\_HAMD17 , [25](#page-24-0) r2rtf\_tbl1 , [25](#page-24-0) r2rtf\_tbl2 , [26](#page-25-0) r2rtf\_tbl3 , [26](#page-25-0) rtf\_body , [26](#page-25-0) rtf\_by\_subline , [31](#page-30-0) rtf\_colheader , [32](#page-31-0) rtf\_convert\_format , [35](#page-34-0) rtf\_encode , [36](#page-35-0) rtf\_encode\_figure , [37](#page-36-0) rtf\_encode\_list , [38](#page-37-0) rtf\_encode\_table , [39](#page-38-0) rtf\_figure , [40](#page-39-0) rtf\_footnote , [41](#page-40-0) rtf\_group\_by\_enhance , [44](#page-43-0) rtf\_nline\_matrix , [44](#page-43-0) rtf\_nline\_vector , [45](#page-44-0) rtf\_nrow , [46](#page-45-0) rtf\_page , [47](#page-46-0) rtf\_page\_footer , [49](#page-48-0) rtf\_page\_header , [50](#page-49-0) rtf\_pageby , [48](#page-47-0) rtf\_paragraph , [52](#page-51-0) rtf\_read\_figure , [53](#page-52-0) rtf\_read\_png , [54](#page-53-0) rtf\_source , [55](#page-54-0) rtf\_strwidth , [58](#page-57-0) rtf\_subline , [58](#page-57-0) rtf\_subset , [60](#page-59-0) rtf\_table\_content , [61](#page-60-0)

#### $I<sub>N</sub>$  in  $I<sub>1</sub>$  is  $I<sub>2</sub>$  in  $I<sub>3</sub>$  in  $I<sub>4</sub>$  in  $I<sub>5</sub>$  in  $I<sub>6</sub>$  in  $I<sub>7</sub>$  in  $I<sub>8</sub>$  in  $I<sub>9</sub>$  in  $I<sub>9</sub>$  in  $I<sub>9</sub>$  in  $I<sub>9</sub>$  in  $I<sub>9</sub>$  in  $I<sub>9</sub>$  in  $I<sub>9</sub>$  i

rtf\_text , [62](#page-61-0) rtf\_title , [63](#page-62-0)

set\_margin , [65](#page-64-0) spacing , [65](#page-64-0)

unicode\_latex , [66](#page-65-0) update\_border\_first , [66](#page-65-0) update\_border\_last , [67](#page-66-0) utf8Tortf , [68](#page-67-0)

vertical\_justification , [68](#page-67-0)

write\_rtf , [69](#page-68-0) write\_rtf\_para , [69](#page-68-0)